July 2019

# QIAstat-Dx LIS **Interface** Specification

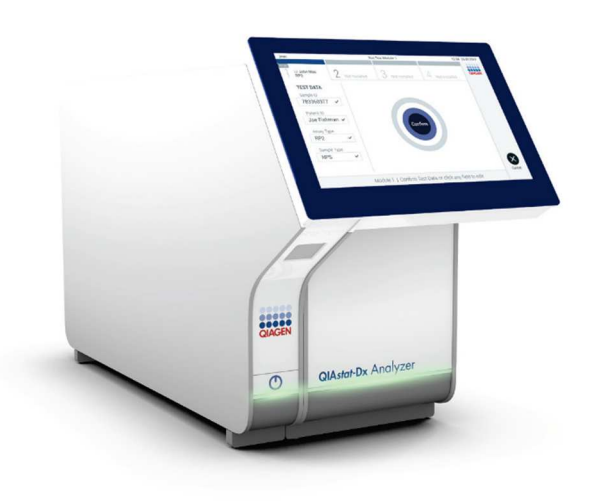

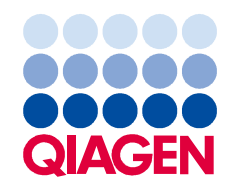

Sample to Insight

# Contents

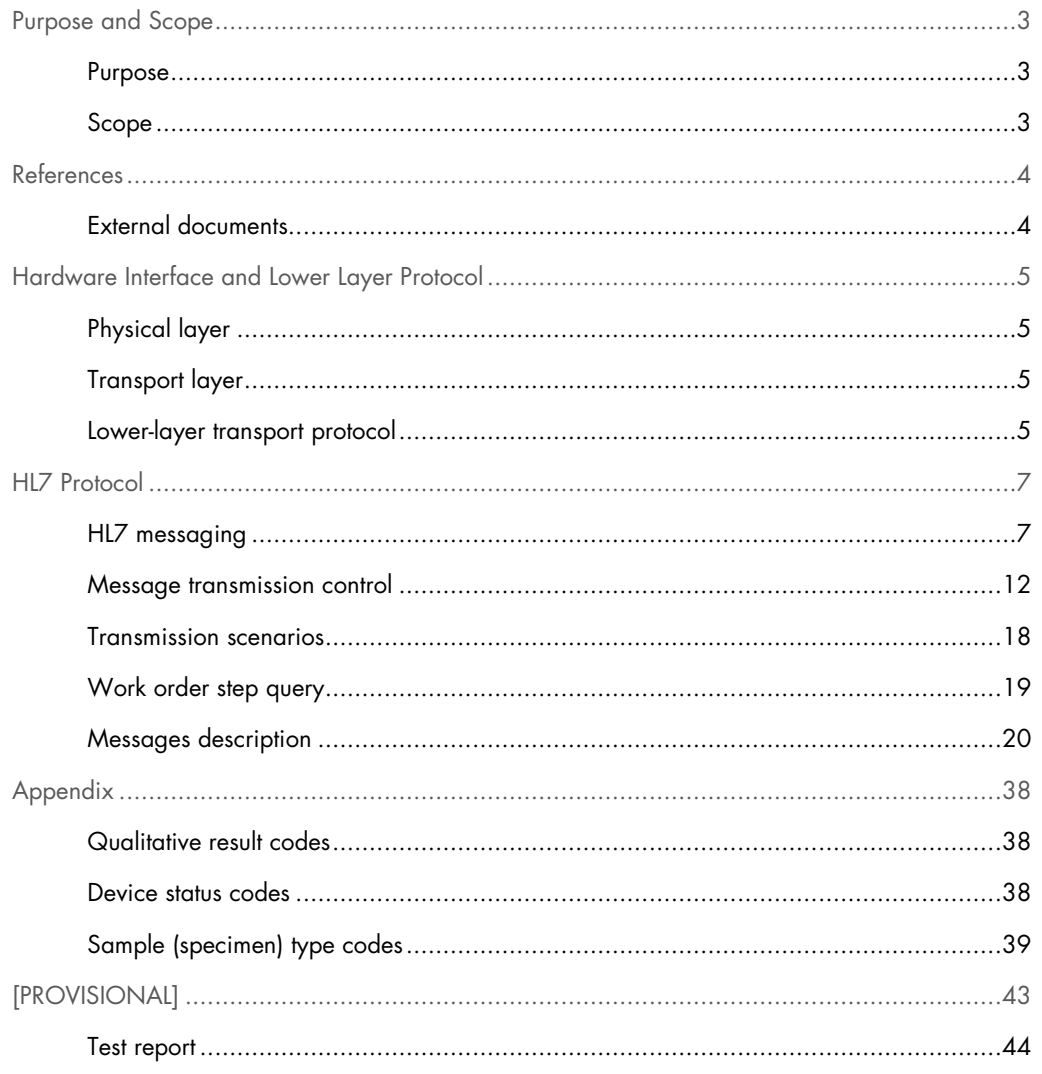

# Purpose and Scope

# Purpose

The purpose of this document is to specify the interface protocols of the QIAstat-Dx system to exchange information between the instrument and an external computer system.

This external system, which plays the role of the Automation Manager, is typically a Laboratory Information System (LIS) or a laboratory Data Manager computer system. In this document, the external system will be generically referenced as LIS.

This document details information of all the data exchanged between the system and LIS, guiding the implementation of the HL7 protocol mode supported by the QIAstat-Dx instrument communications.

## Scope

This document describes the LIS interface specification for the QIAstat-Dx software version 1.2.x.

# References

## External documents

- [1] HL7, Health Level 7 Messaging Standard, Version 2.5, Approved June 26, 2003
- [2] Clinical and Laboratory Standards Institute (CLSI), Point-of-Care Connectivity; Approved Standard—Second Edition, CLSI document POCT1-A2.
- [3] IHE, Laboratory Technical Framework (LAB TF), Vol. 1, 2a, 2b, 2x, Rev. 6.0
- [4] IHE IT Infrastructure Technical Framework, Volume 2x, Rev. 12.0
- [5] HL7 Transport Specification: MLLP, Release 1, based on: HL7 Implementation Guide for HL7 version 2.3.1, appendix C "Lower Layer Protocols", section C.4.3.

Table 1 provides a list of acronyms and definitions used in this document.

#### Table 1. Definitions and acronyms

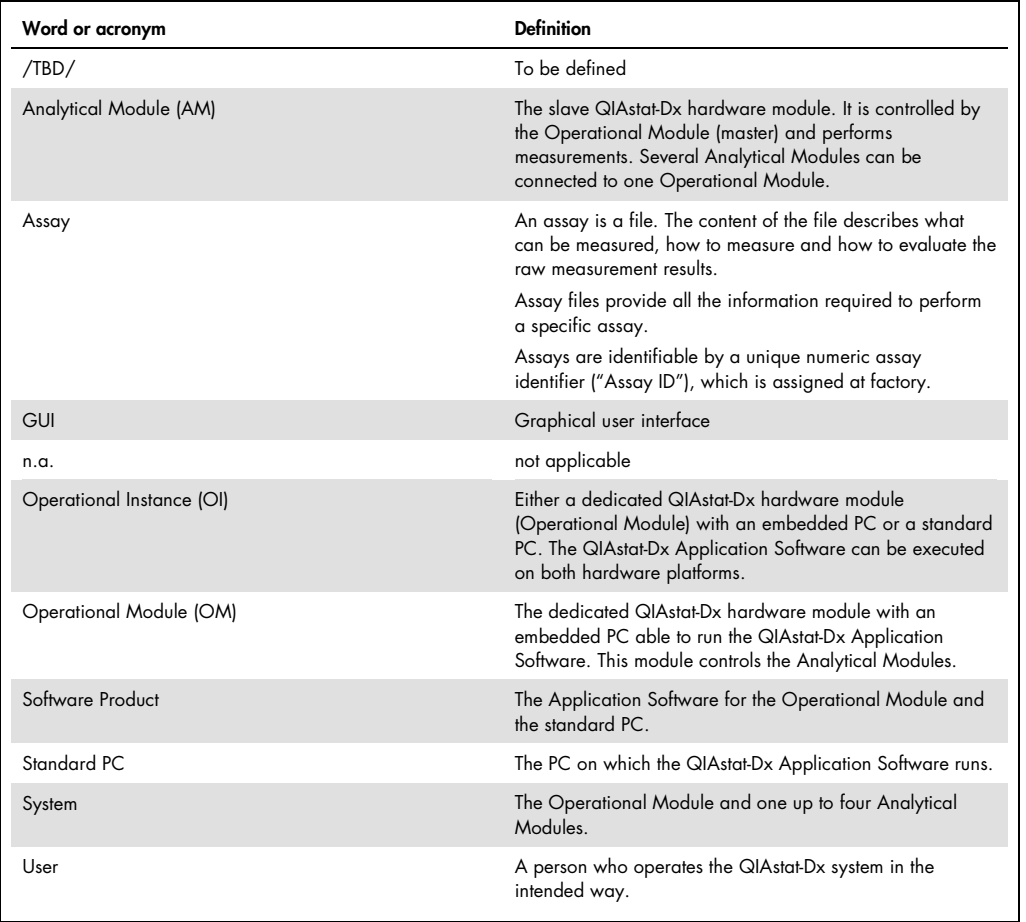

# Hardware Interface and Lower Layer Protocol

QIAstat-Dx system has a 10/100 Ethernet port supporting the host communication interface. The communication through this port is configurable for the HL7 protocol.

# Physical layer

The QIAstat-Dx analyzer includes a standard RJ45 10/100 Ethernet port for networked computer communications.

## Transport layer

The QIAstat-Dx interface uses the TCP/IP standard.

Lower-layer transport protocol

The lower layer protocol supported by the QIAstat-Dx instrument at the session level is the Minimal Lower Layer Protocol (MLLP) V1 (see [5]).

MLLP is a commonly used protocol and based on a minimalistic layer framing. It is recommended by IHE as HL7 V2.x protocol messaging (see [3], 2a, 2x). MLLP adds header and trailer characters to the message to identify the beginning and ending of the message because TCP/IP is a continuous stream of bytes.

It is assumed that MLLP will be used only in a network environment and the details of error detection and correction are handled by the lower levels of TCP/IP transport protocol and do not require any supplementation.

Message content is enclosed by special single-byte characters to form a Block. The framed MLLP Block format is as follows:

<SB>data<EB><CR>

The items used in the lower-level frame are listed in Table 2.

#### Table 2. Lower-layer frame items

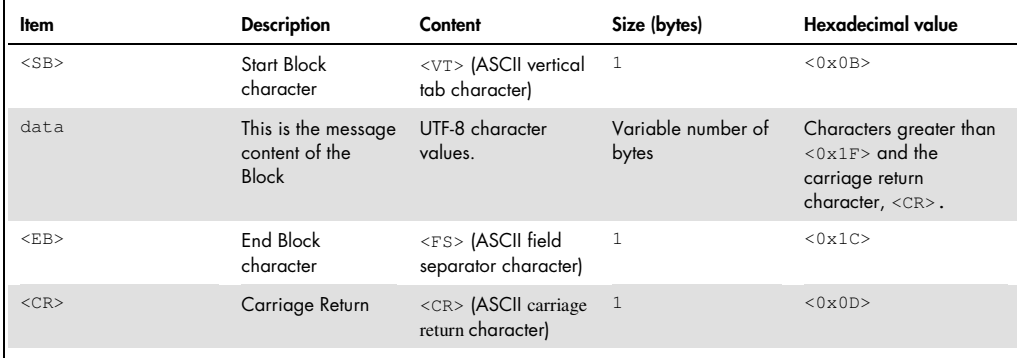

The block data item may support all single-byte character encodings (e.g., iso-8859-x, cp1252) as well as some multiple-byte encodings (e.g., UTF-8 and Shift\_JIS).

QIAstat-Dx interface supports the UTF-8\* encoding.

\* UTF-8 is a character encoding capable of encoding all possible characters, or code points, in Unicode.

# HL7 Protocol

The QIAstat-Dx instrument supports the connectivity to a LIS in a Central Laboratory scenario through the HL7 protocol over TCP/IP.

The LIS is responsible for translating a laboratory Work Order into a series of Work Order Steps (WOS) related to a specimen assigned to the QIAstat-Dx. By definition, a WOS is related to a single specimen.

The specimen in QIAstat-Dx is identified by the LIS with a unique ID, which is usually printed on the bar code label stuck to the specimen container.

# HL7 messaging

HL7 messages consist of a hierarchy of records, named segments in HL7, of various types, and a message is the atomic unit of data transferred between systems. A segment can be defined as an aggregate of fields describing one aspect of the complete message. A field can be seen as a specific attribute of a segment, which may contain aggregates of data elements further refining the basic attribute.

[4], Vol. 2x, C.2: HL7 Implementation Notes

#### Message elements

HL7 Messages are broken down into a hierarchy of the following entities.

#### Message

A message is the entire unit of data transferred between systems in a single transmission. It is a series of segments in a sequence defined by the message specifications. For instance, the QIAstat-Dx uses OUL messages to report results, and ACK messages to provide acknowledgment of receipt or failure to the sender.

#### • Seament

A segment is a logical grouping of data fields. Segments within a defined message may be required or optional, may occur only once, or may be allowed to repeat. Each segment is named and is identified by a segment ID, which is a unique 3‐character code.

#### Field

A field is a string of characters and is of a specific data type. Each field is identified by the segment it is in and its position within the segment; e.g., SPM-4 is the fourth field of the Specimen segment. A maximum length of the field is stated as normative information. Exceeding the listed length should not be considered an error. A field is bounded by the field delimiter character.

#### ● Data Types

A data type restricts the contents and format of the data field. Data types are given a 2‐ or 3‐ letter code. Some data types are coded or composite types with several components. The applicable data type is listed and defined in each field definition.

#### Component

A component is one of a logical grouping of items that comprise the contents of a coded or composite field. Within a field having several components, not all components are required to be valued.

#### Delimiter

Delimiter characters are used to separate segments, fields and components in an HL7 message. The delimiter values are given in MSH‐2 and used throughout the message. Applications must use agreed upon delimiters to parse the message.

#### Message syntax

The abstract message is defined in special notation that lists the 3-letter segment identifiers in the order they will appear in the message. Braces, { }, indicate that one or more of the enclosed group of segments may repeat, and brackets, [], indicate that the enclosed group of segments is optional. When describing the syntax of the protocol, the conventions in Table 3 shall be used.

#### Table 3. Protocol syntax conventions

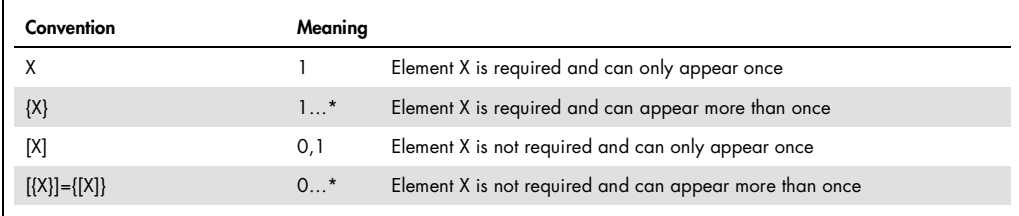

#### Message identification

Within HL7, there are two components that identify a message:

- Message type: a message type is an identifier of the purpose of a message. Every message must contain a message type as way to declare the purpose of the message.
- **Triggering event**: the triggering event is considered to be the real-world circumstance causing the message to be sent. These events (represented by a three letter code) represent values such as "A patient is admitted" or "An order event occurred". A message type may be associated with more than one trigger event but the same trigger event code may not be associated with more than one message type.

#### Messaging length

There is no a maximum record length. Outgoing messages can be of any size.

#### Segment specifications

Section "HL7 Protocol" of this document describes the definition of HL7 messages. Each Element Details section contains a table listing the HL7 message elements communicated within the segment. These definition tables describe the data elements in the segments and characteristics of their usage.

The information in Table 4 is specified for each data element that appears in the table format.

#### Table 4. Date element format

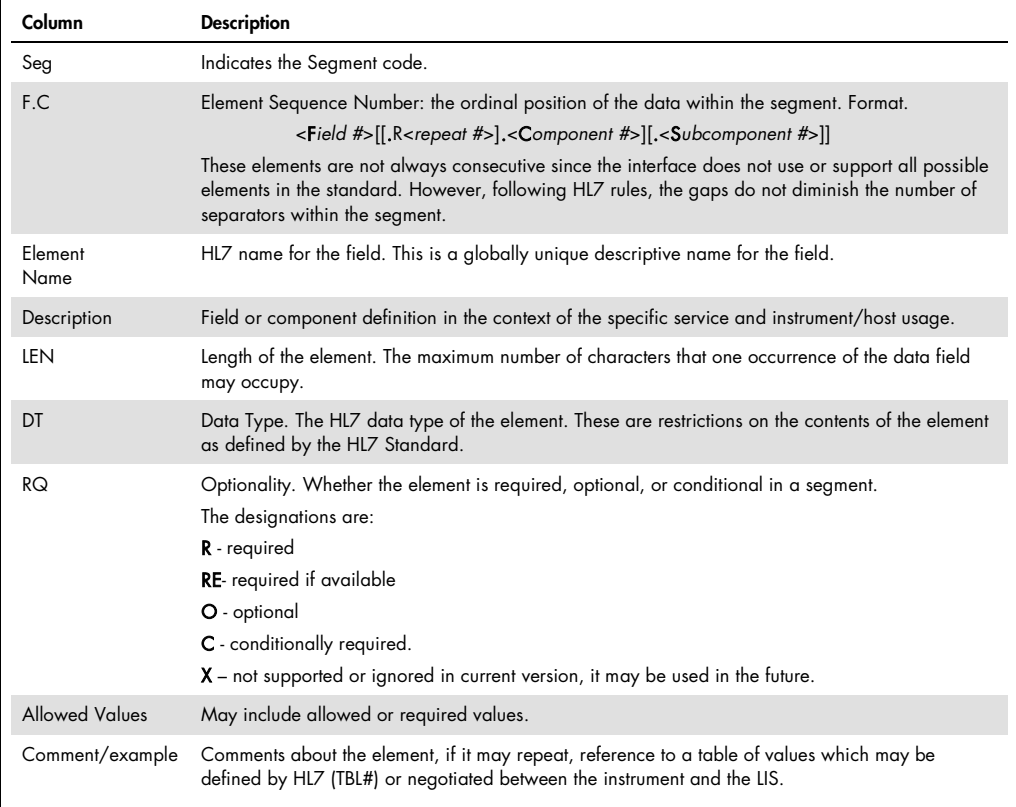

#### Field structure

A field can be seen as a specific attribute of a record, which may contain aggregates of data elements further refining the basic attribute. There are two kinds of aggregates within a message, the repeat field and the component field.

- Repeat field a single data element that expresses a duplication of the field definition. Each element of a repeat field is to be treated as having equal priority to associated repeat fields.
- Component field single data element or data elements that express a finer aggregate or extension of data elements, which precede it.

#### Field length

The standard does not impose a maximum field length and assumes that all fields are variable in length. The instrument system implementation restricts the maximum field length to a concrete value depending on the field, but never uses more characters than required by the given field value (according to the standard).

Example: For a ten-character length field, only ten characters can be used

#### Character codes

All data is represented using UTF-8 encoding. UTF-8 is a multibyte character encoding for Unicode. The main characteristics of UTF-8 are that it can represent every character in the Unicode character set and it is backward-compatible with ASCII standard (ANSI X3.4-1986).

- Disallowed characters in the message: 0-8, 10-12, 14-31, 127, 255
- The ASCII standard character 13 is reserved as the record terminator

#### Data types

Data types specify the format and type of data used. A data type may be as simple as a numeric data type, which allows a number. It may be a more complex coded entry that requires a specific set of code values and the name of the code system. Data types may contain subcomponents that are further specified by additional data types (for example data type CE — "coded element" may be composed of 3 different data types).

#### **Delimiters**

#### Types

Delimiters are used to establish separate sections within a message. There are five different delimiters.

- Record delimiter signals the end of any of the defined record types. It is fixed to carriage return character: Latin-1 (13) (ASCII 13).
- Field delimiter is used to separate adjacent fields. It is configurable and is specified in the message header record. It shall be a single character excluding Latin-1 (13) (ASCII 13).
- Repeat delimiter is used to separate variable number of descriptors for fields containing parts of equal members of the same set. It is configurable and is specified in the message header record. It shall be a single character, excluding Latin-1 (13) (ASCII 13) and the value used by the field delimiter.
- Component delimiter is used to separate data elements of fields of a hierarchical or qualifier nature. It is configurable and is specified in the message header record. It shall be a single character, excluding Latin-1 (13) (ASCII 13), the value used by the field delimiter and the value used by the repeat delimiter.
- Subcomponent delimiter separates adjacent subcomponents of data fields where allowed. If there are no subcomponents, this character may be omitted.
- **Excape delimiter** is used within text fields to signify special case operations. It is configurable and is specified in the message header record. It has a complex structure, but mainly uses a single character. The chosen character shall be different from Latin-1 (13) (ASCII 13) and the field, repeat, and component delimiter values.

#### Message transmission control

The HL7 protocol describes an exchange of messages in terms of two entities, the initiating and responding systems. Each is both a sender and receiver of messages. The initiating system sends first and then receives, while the responding system receives and then sends.

#### Network guidelines

Following IHE recommendation, when QIAstat-Dx wants to initiate a transaction (to send a message) it will initiate the network connection. That is, QIAstat-Dx will try to establish a socket connection as a client to support the WOS Query and WOS Status Change transactions with the LIS, and QIAstat-Dx expects to receive the response to the query or acknowledgement messages through this open

connection. After this response, the initiating application can initiate a new transaction on the same connection. This process is illustrated in Figure 1.

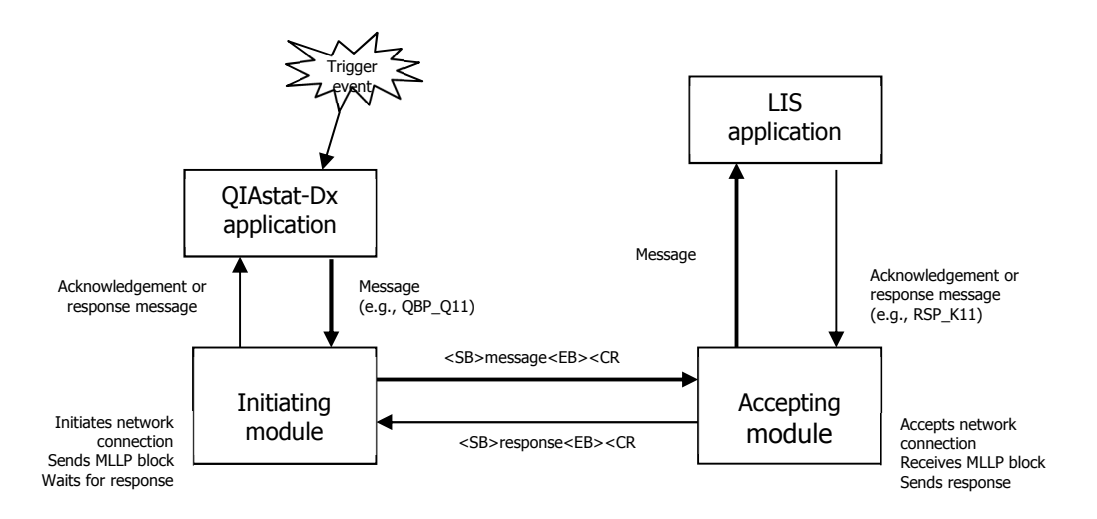

Figure 1. Trigger events and usage of network connections.

From a transactional viewpoint a MLLP network connection is unidirectional. Event-triggered messages flow in one direction and acknowledgement messages related to those event-triggered messages flow in the other direction. Transactions between two applications which contain trigger events on both sides require at least two network connections between the Actors, one for each direction.

#### Message initiation

According to the HL7 standard, each message shall begin with the MSH (message header) segment, as outlined in Table 5.

#### Table 5. Message header segments

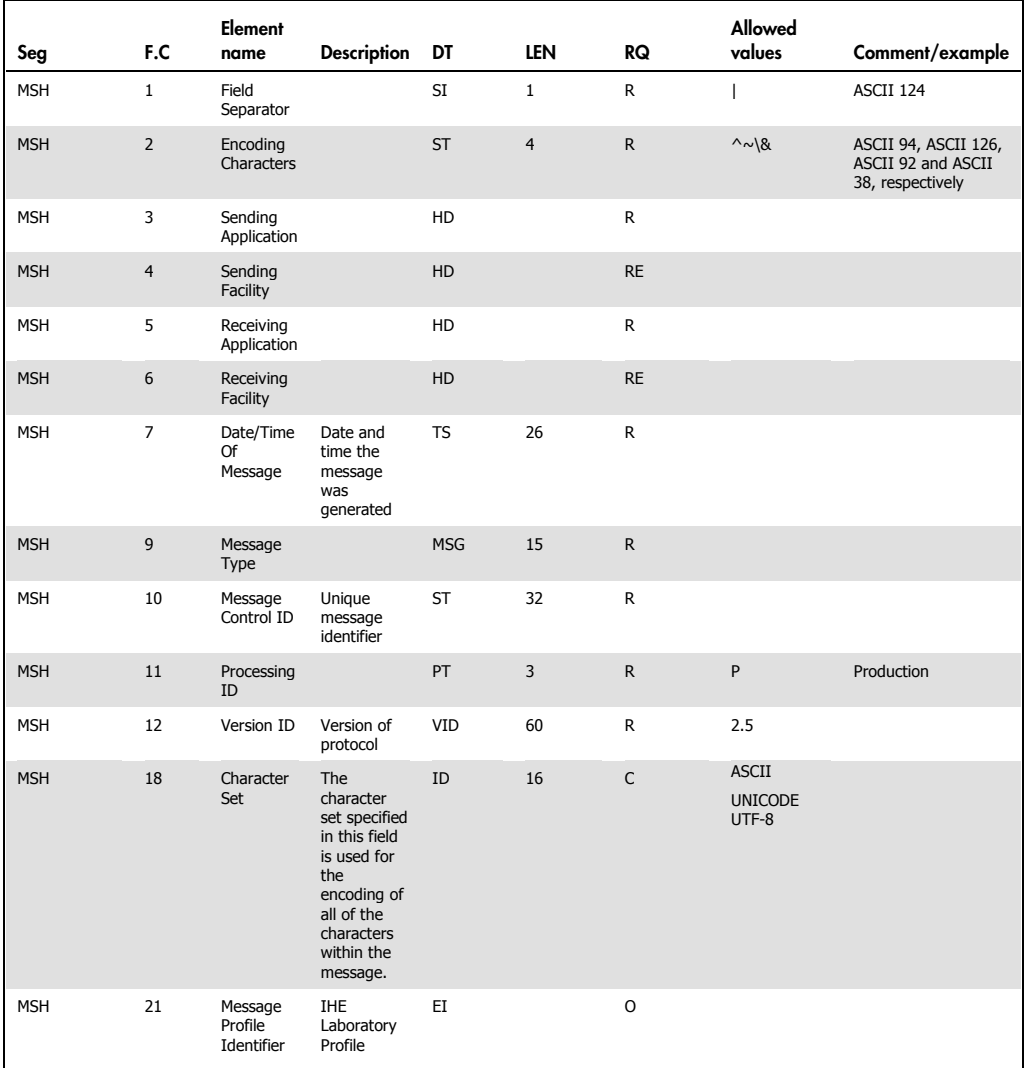

The sending application shall populate the MSH fields in the following manner:

- MSH-1 and MSH-2 use HL7-recommended values.
- MSH-3, MSH-4, MSH-5 and MSH-6 are filled with data as defined in the appropriate section.
- MSH-7 is filled with the date/time of the message.
- MSH-9 is filled with the defined message type and event.
- MSH-10 is populated with a unique identifier for the message. Acknowledgements in response to this message shall refer to this ID.
- MSH-11 and MSH-12 are filled with the supported processing ID and version.

#### Acknowledge mode

The HL7 standard describes two acknowledge modes, Original and Enhanced. QIAstat-Dx interface uses the Original acknowledgement mode. See the original mode processing rules in [1], 2.9.2 and [4], C.2.3.

To keep the dialog logic simple, the Original Mode ensures there shall be always one and only one acknowledgement message coming back to the sending application, the Application Level Acknowledgement Message (called the Application ACK Message for short). The original mode is adequate for point-to-point interfaces, and it is the mode that IHE Laboratory transactions based on HL7 messages shall use. See more details in [3], Vol. 2a, 2.4.4.

#### Create response message

Upon receipt of the message the receiving application makes an initial determination as to whether or not the message can be accepted by the receiver according to the following criteria: MSH-9 (message type and event code), MSH-11 (processing ID) and MSH-12 (version ID). If any of these checks fail, the system creates an ACK message with an Application Reject (AR) in MSA-1 acknowledgment code.

If the message passes the initial validation of the responding system then passes it to the receiving application, which processes the message. If the processing of the message is successful, then the receiving application generates an ACK message with a value of "AA" in MSA-1 acknowledgment code, otherwise the value included in the MSA-1 acknowledgment code is "AE" (Application Error) or AR. The receiving application passes the response message back to the responding system.

This applies to Work Order Status messages. The Acknowledgement Code (MSA-1) of the acknowledgment shall be one of the values listed in Table 6.

#### Table 6. Acknowledgement Code values

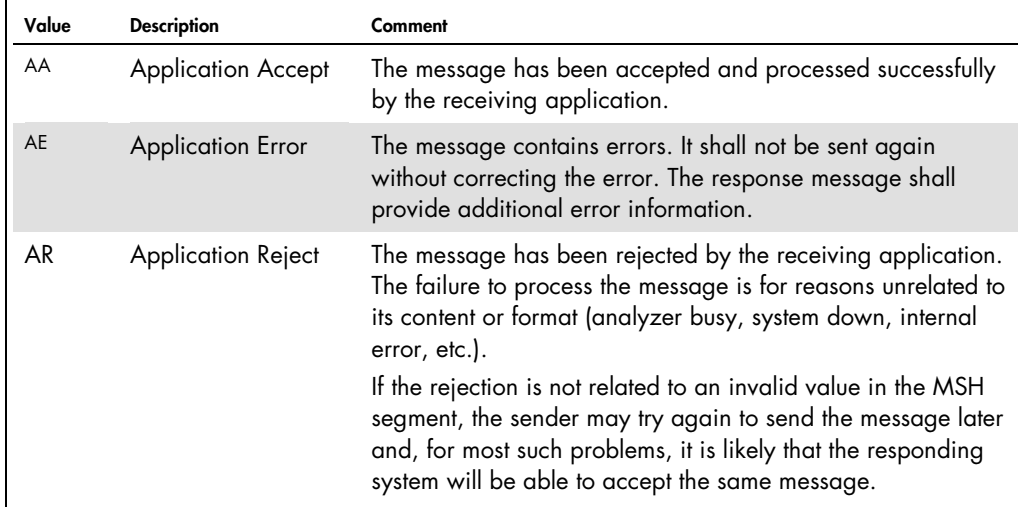

#### Send response message

Upon receiving the response message, the responding system transmits it to the initiating system.

#### ACK message

If the simple general acknowledgment (ACK) is used, there has been an error that precludes application processing, see Table 7. The value of MSH-9.2, Trigger event, is equal to the value of MSH-9.2, Trigger event, in the message being acknowledged. The value of MSH-9.3, message structure for the general acknowledgment message, is always ACK.

#### Table 7. ACK message segments

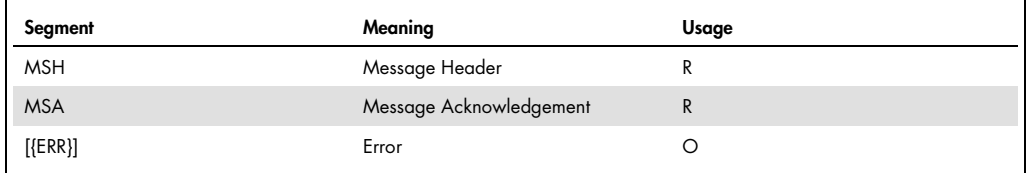

#### Error segment

This segment is used to add error information and comments to acknowledgment messages, see Table 8, Table 9 and Table 10.

#### Table 8. Error segment

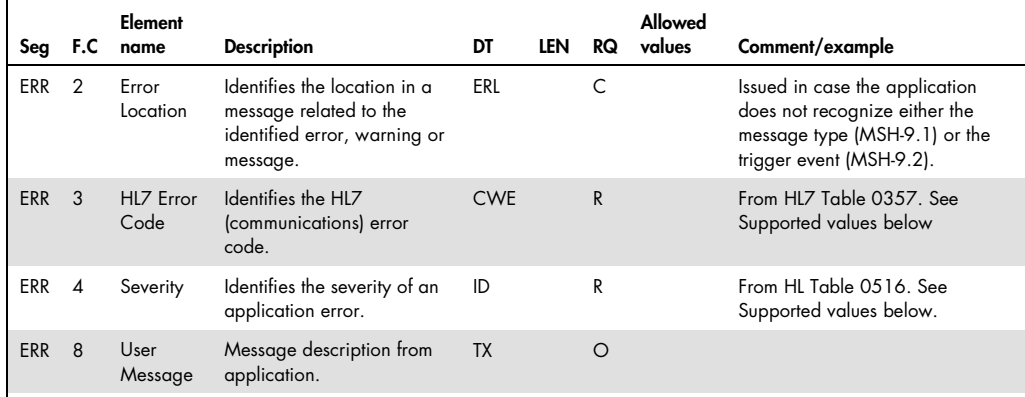

#### Table 9. HL7 error codes

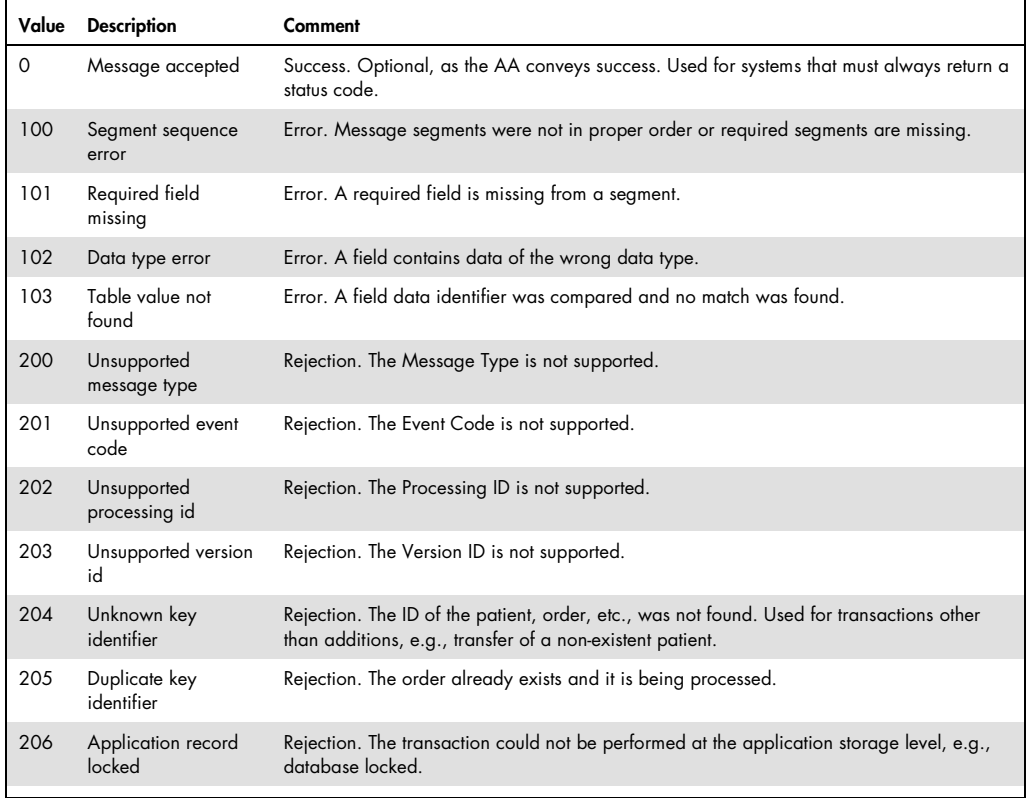

#### Table 10. Severity codes

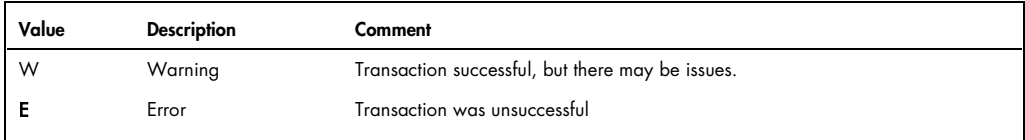

#### Error recovery

When the initiating application (i.e., QIAstat-Dx) wants to send a message (initiate a transaction) it uses the current open network connection if available. Otherwise will initiate a new network connection to start the transaction.

The initiating application must be able to handle cases where the connection has been closed due to possible timeout by the accepting application or a communication failure (broken connection).

For example, if the initiating application does not submit a request over the connection in a timely manner, the accepting application has the right to close the connection. When this condition is detected, the initiating application needs to open a new connection for subsequent requests.

If the initiating application does not receive the response to the query or the acknowledgement message in a defined time (response time should be a few seconds or less) then QIAstat-Dx will consider the message undelivered, and it terminates the transaction. QIAstat-Dx may initiate a new transaction to resend the message or send another message.

## Transmission scenarios

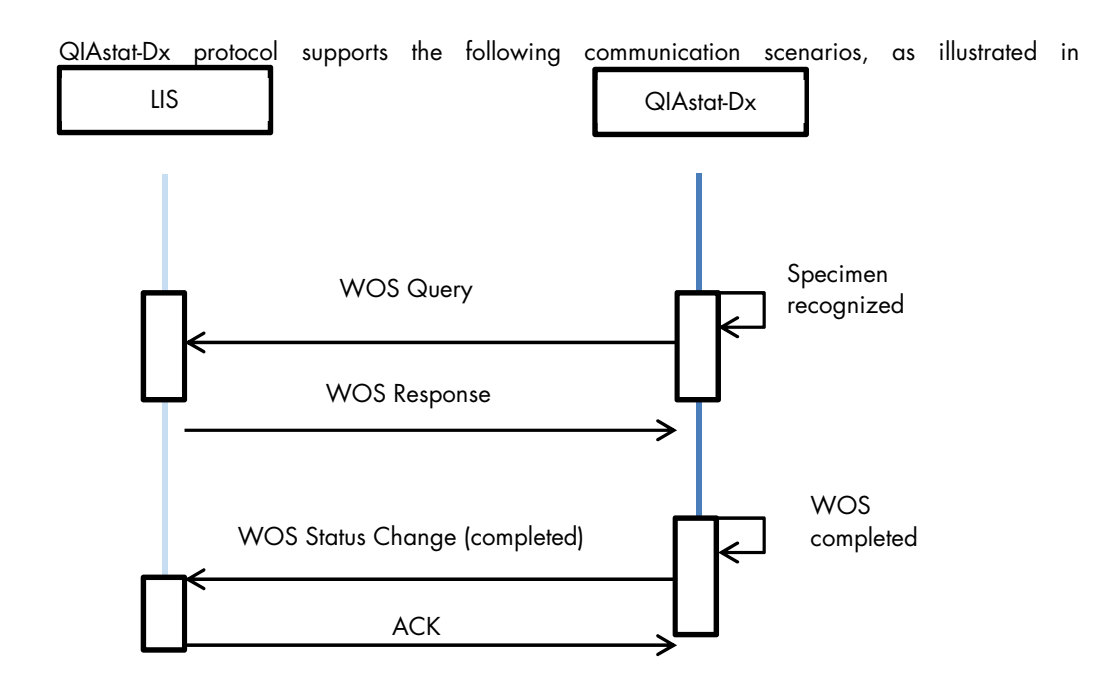

Figure 2.

- Work Order Step Query at specimen recognized (Query Mode or "Host Query").
- Report of results through WOS Status Change messages.

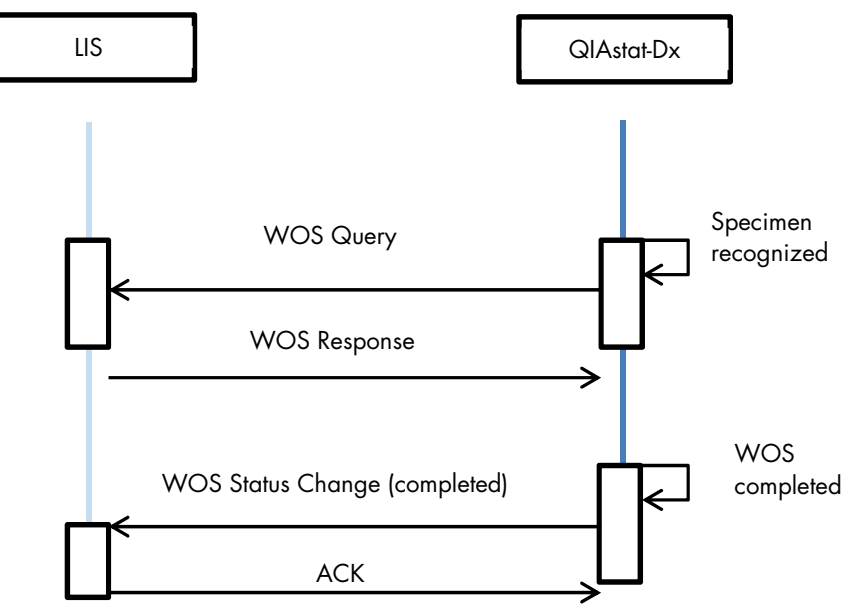

Figure 2. Process with QIAstat-Dx working in Query Mode.

## Work order step query

After the QIAstat-Dx working in query mode recognizes one specimen, it sends a "WOS Query Message"(QBP^Q11) with one Specimen ID to the LIS. The LIS replies with the response message (RSP^ K11) containing one or more WOS for the specimen identified in the query, or an unknown specimen if the specimen is unknown to the LIS or there is no WOS for the specimen to be executed on the QIAstat-Dx. The transaction model is based on IHE LAB-22, see [3] and Figure 3.

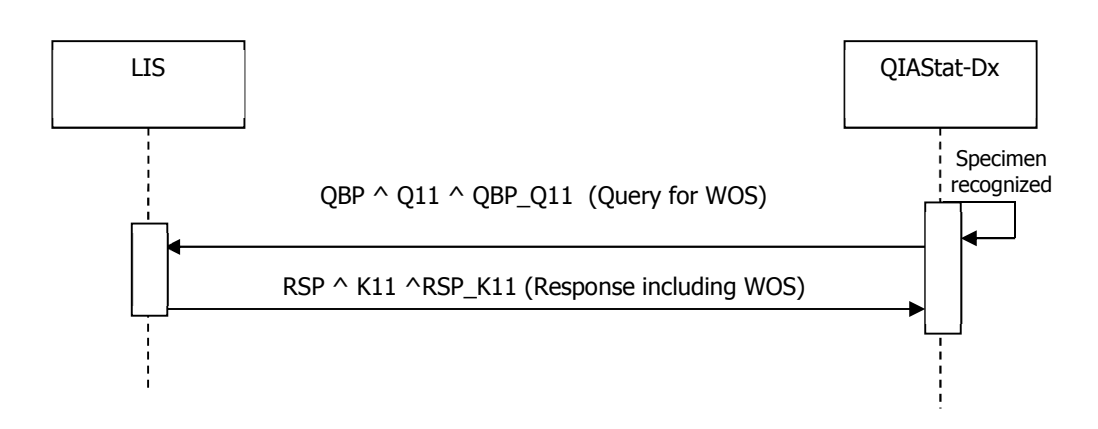

Figure 3. Work Order Step Query transaction.

#### WOS status change (WOS complete)

This transaction is initiated when QIAstat-Dx reports the status of a WOS related to a specimen. The QIAstat-Dx generates and sends to the LIS a WOS Status Change message to send the tests results when the WOS is complete. The LIS should respond to the QIAstat-Dx using the acknowledgment message (ACK). This transaction is based on IHE LAB-23 and is illustrated in Figure 4.

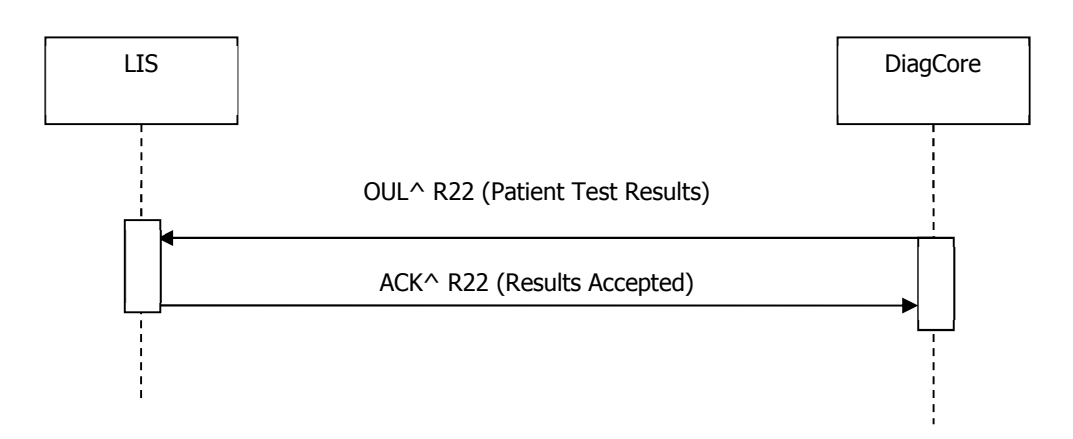

#### Figure 4. Unsolicited WOS Status Change transaction.

# Messages description

#### WOS query message (QBP^Q11)

This message is based on the HL7 QBP^Q11 message and it is used to send from QIAstat-Dx to LIS the information concerning the specimen identification, see Table 11 and Table 12.

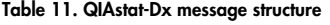

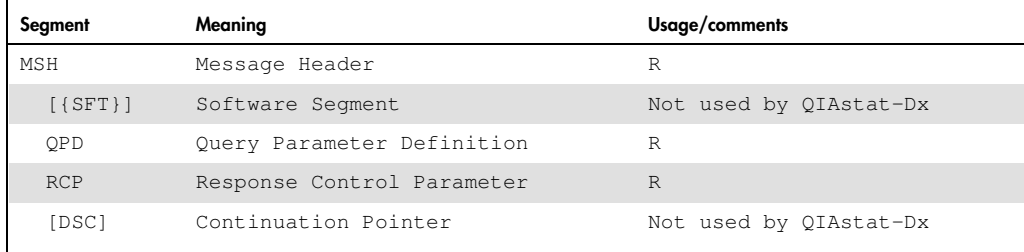

#### Table 12. Segments details

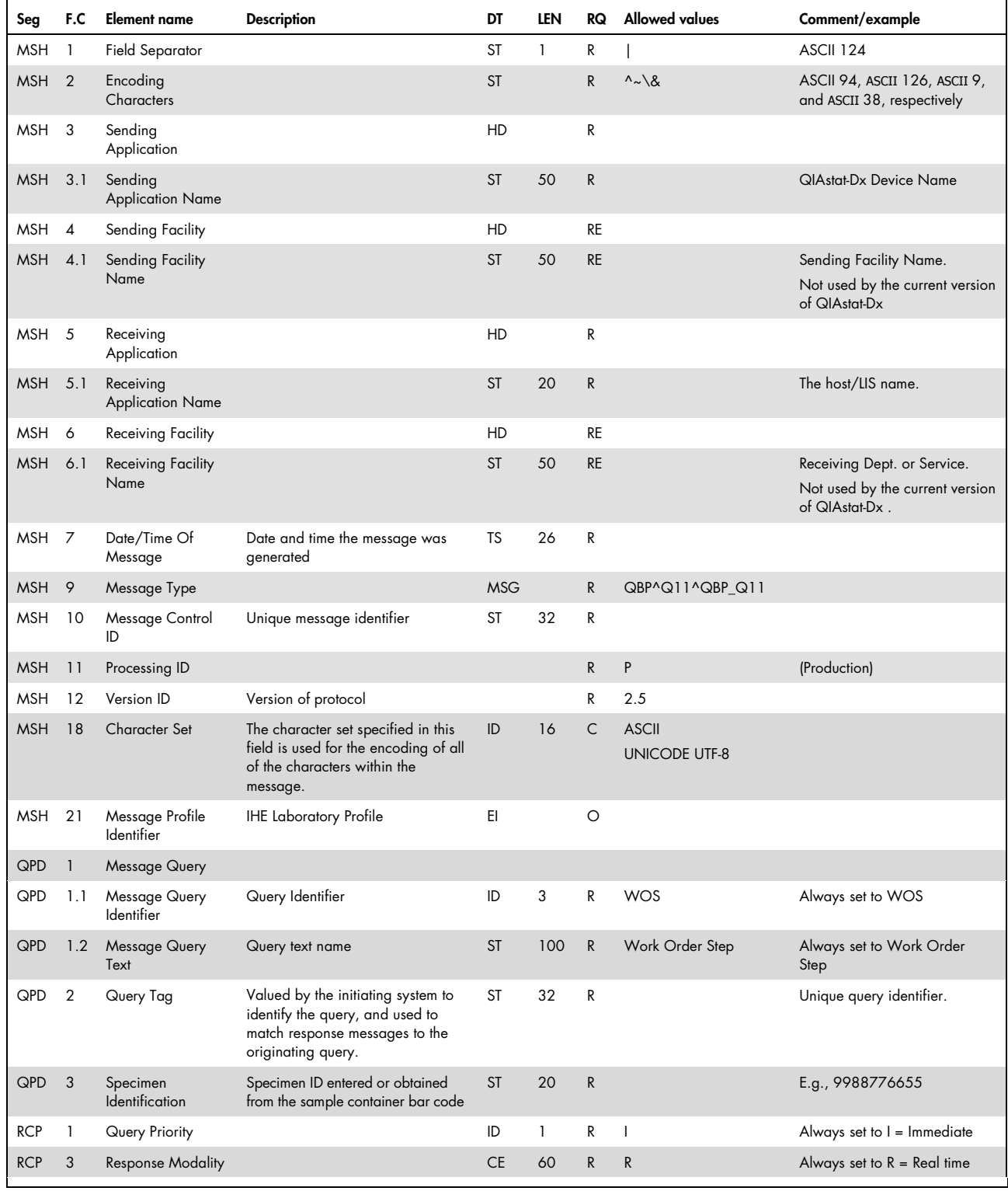

#### Example

```
MSH|^~\&|DiagCORE123456|MicroLab|MYLIS|Microbiology|20150421153246||
QBP^Q11^QBP_Q11|M2015042115324601|P|2.5||||||UNICODE UTF-8<CR> 
QPD|WOS^Work Order Step|Q2015042115324601|9988776655<CR> 
RCP|I||R<CR>
```
#### WOS query response (RSP^K11)

This message is based on the HL7 RSP\_K11 message and it is used to send from LIS to QIAstat-Dx the information concerning the test to perform in response to the previous request, see Table 13 and Table 14.

In case of an unknown specimen or no order for the specimen, the LIS will set in the response the "NF" flag in QAK-2 and no SPECIMEN section is required. Otherwise (QAK-2 is set "OK") the response shall include the SPECIMEN section including the WOS information.

| Segment         | Meaning                               | Usage/comments                                                                                 |
|-----------------|---------------------------------------|------------------------------------------------------------------------------------------------|
| MSH             | Message Header                        | R                                                                                              |
| $[$ { $SFT$ } ] | Software Segment                      | Not used by QIAstat-Dx                                                                         |
| MSA             | Message Acknowledgement               | R                                                                                              |
| [ERR]           | Error                                 | Not used by QIAstat-Dx                                                                         |
| OAK             | Query Acknowledgement                 | R                                                                                              |
| OPD             | Query Parameter<br>Definition         | R. This segment echoes the Query Parameter Definition<br>Segment sent in the requesting query. |
| €               | --- SPECIMEN begin                    |                                                                                                |
| <b>SPM</b>      | Specimen                              | C [11] Only one specimen is supported                                                          |
| $[$ {OBX}]      | Observation related to<br>specimen    | Not used by QIAstat-Dx                                                                         |
| $[$ { SAC } ]   | Specimen Container                    | Not used by QIAstat-Dx                                                                         |
|                 | --- PATIENT begin                     |                                                                                                |
| PID             | Patient Identification                |                                                                                                |
| $[$ {OBX}]      | Observation related to<br>the patient | Not used by QIAstat-Dx                                                                         |
| 1               | --- PATIENT end                       |                                                                                                |
| $\{$            | --- ORDER begin                       |                                                                                                |
| ORC             | Common Order                          | R                                                                                              |
| $\{TO1\}$       | Timing/Quantity                       | R                                                                                              |
|                 | --- OBSERVATION REQUEST<br>begin      |                                                                                                |
| <b>OBR</b>      | Observation Request                   | R                                                                                              |

Table 13. WOS query message structure

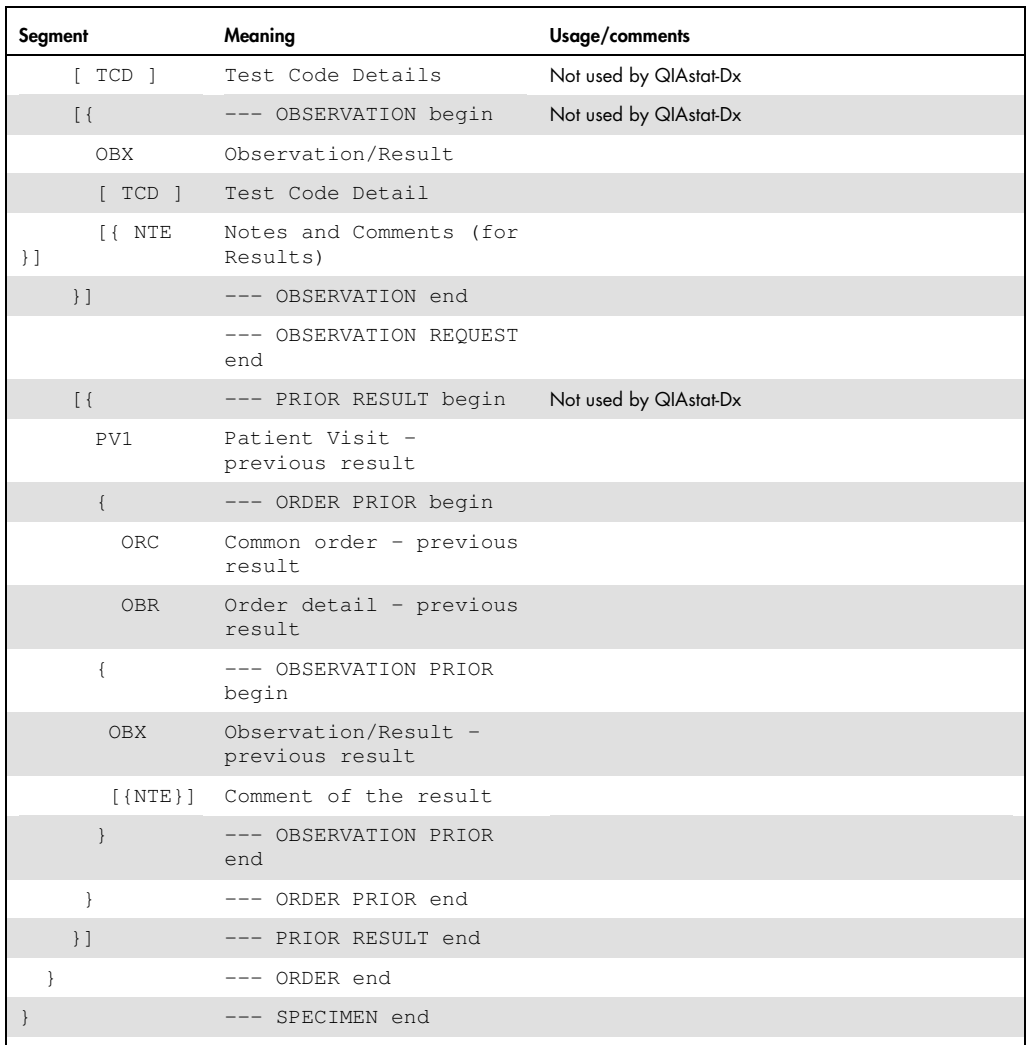

#### Table 14. Segments details

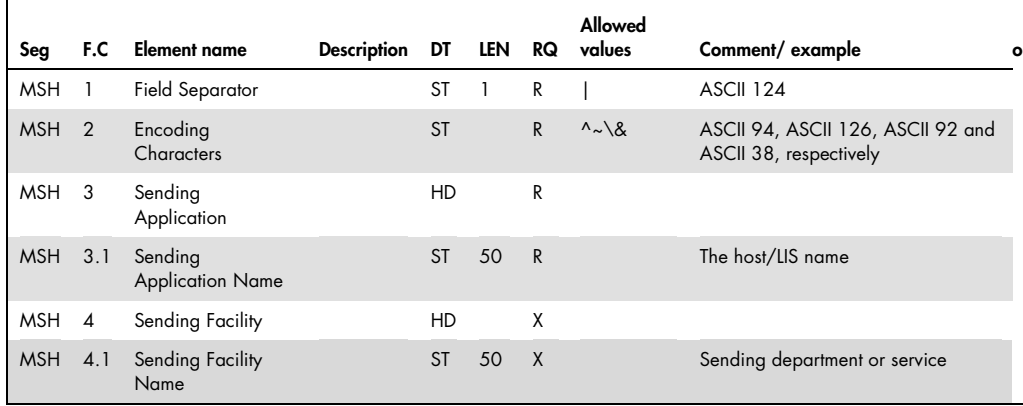

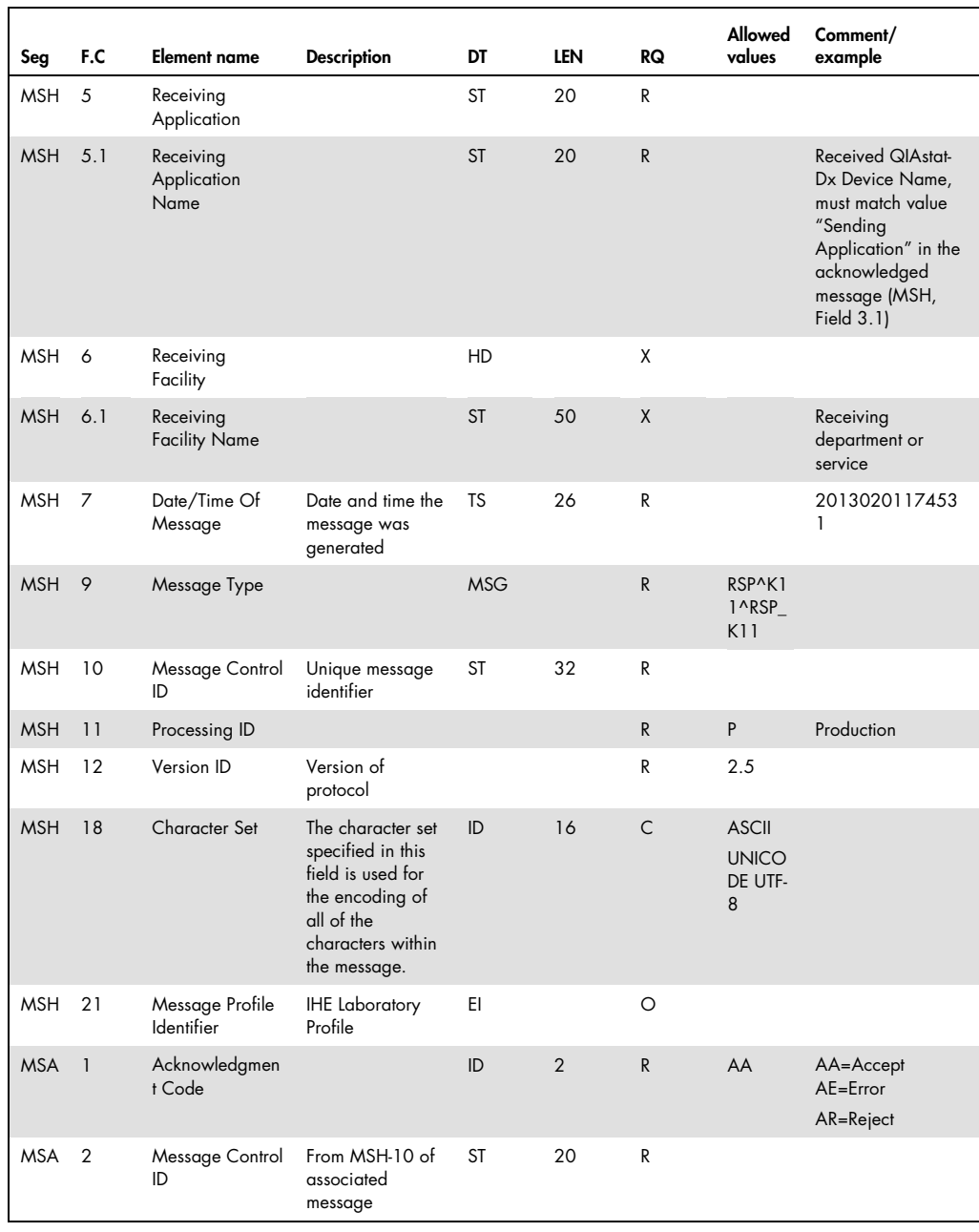

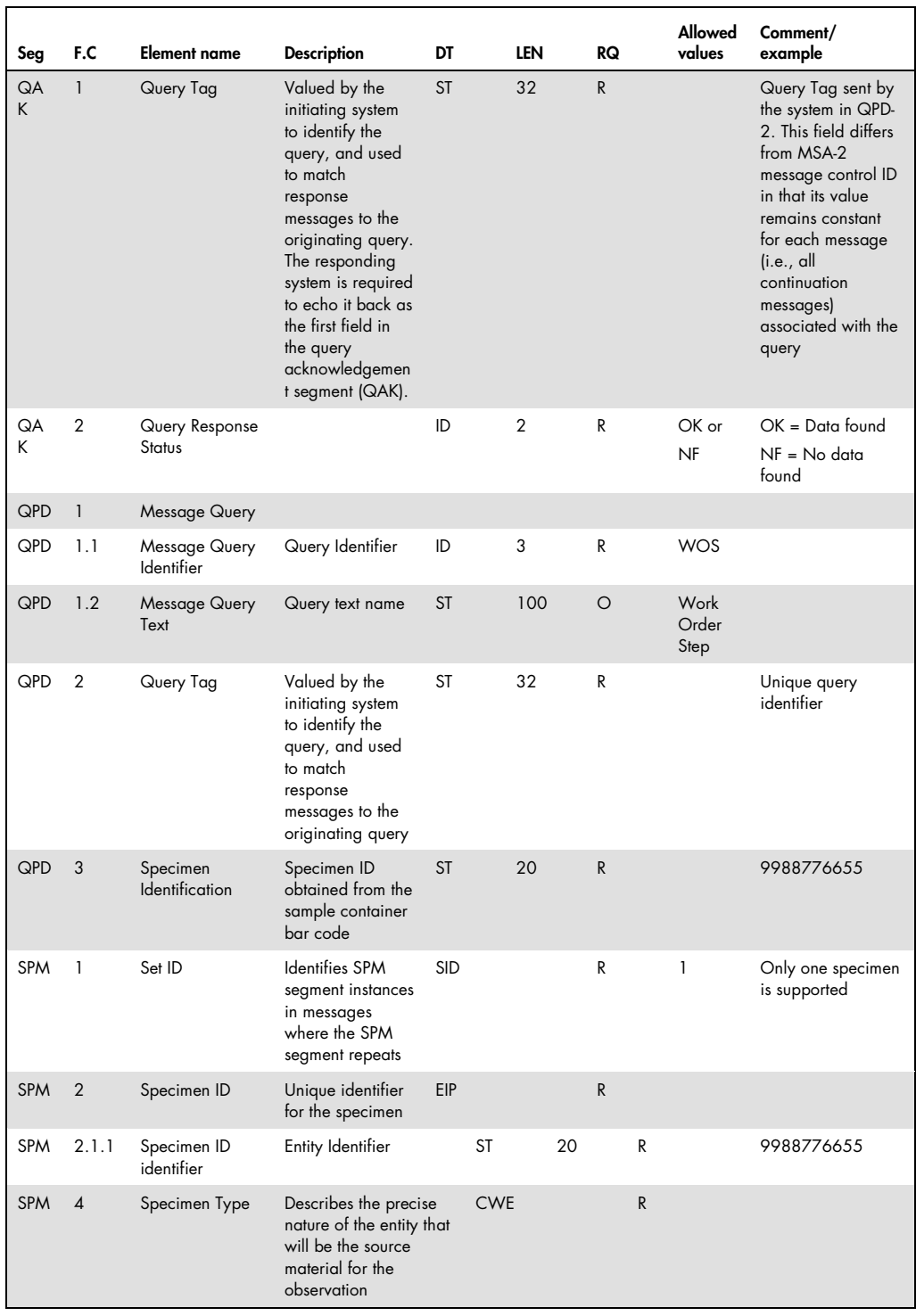

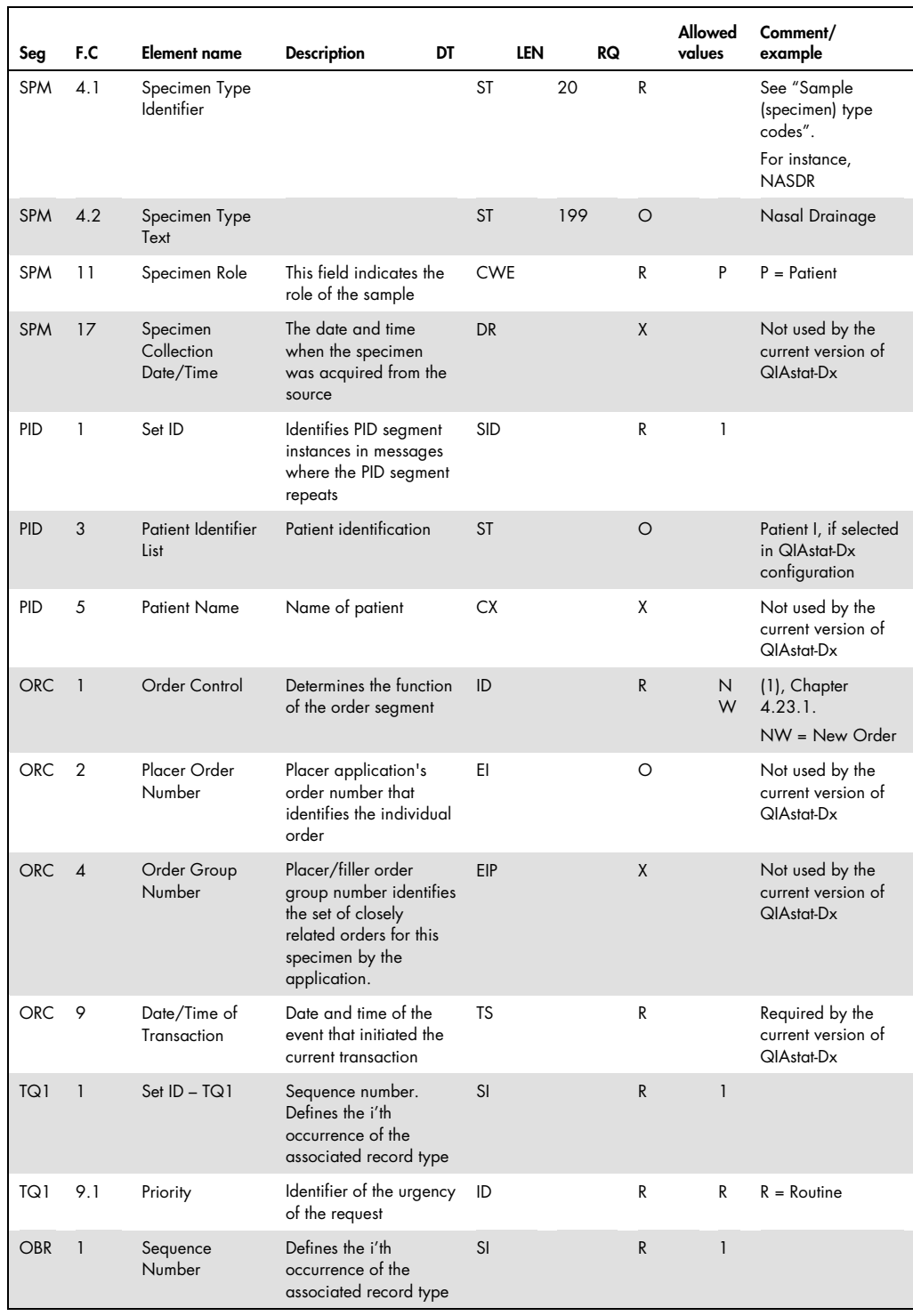

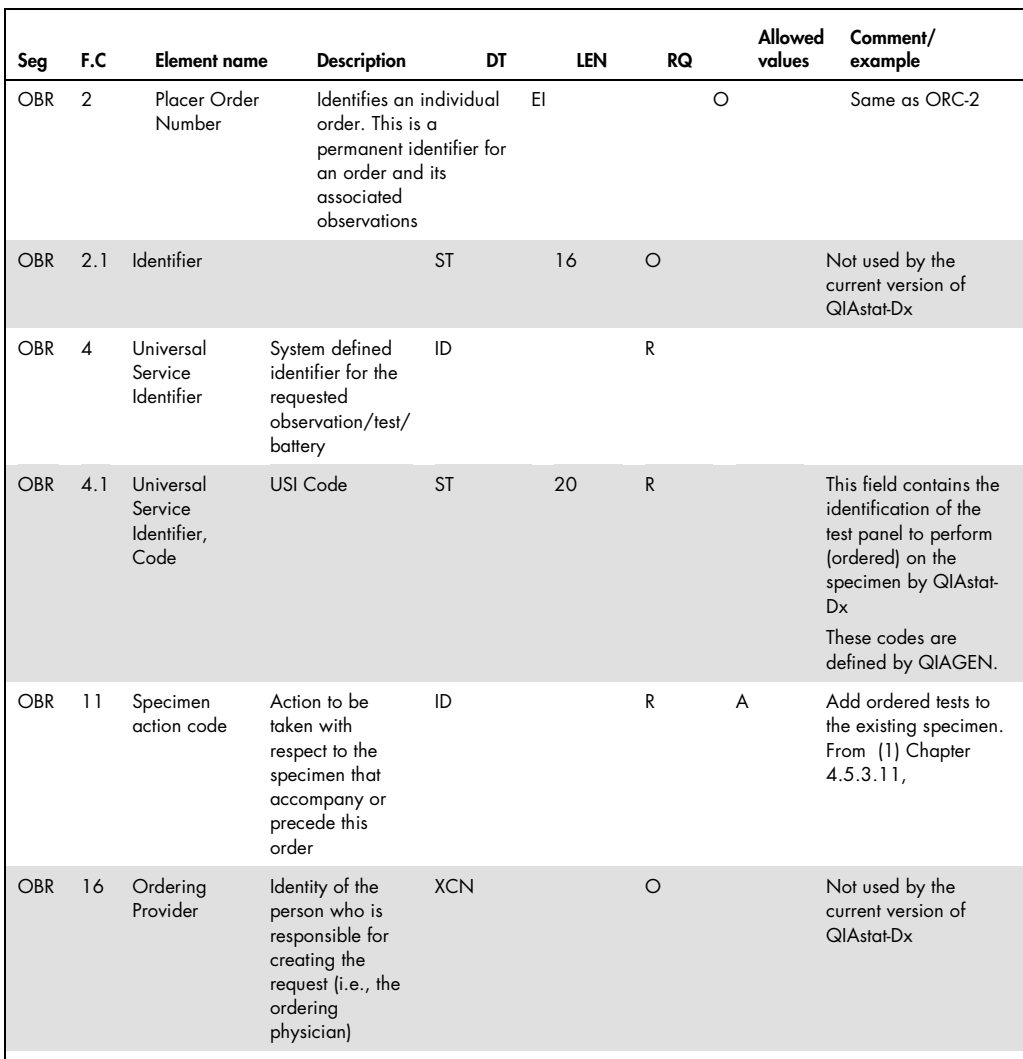

QIAstat-Dx supports only one specimen (SPECIMEN group) per message.

The message may include multiple orders (ORDER group) related to the specimen. All order requests for the specimen will be considered pertaining to a common order group, although the order group identification (ORC-4) is optional.

Each OBSERVATION REQUEST group defines the service request that match an QIAstat-Dx defined profile.

#### Example: specimen know and WOS reported

```
MSH|^~\&|MYLIS|Microbiology|DiagCORE123456|MicroLab|20150421153248||
RSP^K11^RSP_K11|M2015042115324802|P|2.5||||||UNICODE UTF-8<CR> 
MSA|AA|M2015042115324601<CR> 
QAK|Q2015042115324601|OK<CR> 
QPD|WOS^Work Order Step|Q2015042115324601|9988776655<CR> 
SPM|1|9988776655||NASDR^ Nasal 
Drainage|||||||P||||||20150421141214<CR> 
PID|1||12345||SMITH^ADAM^^^^^L|19800101|M<CR> 
ORC|NW|0123-1||0123|||||20150421141214<CR> 
TQ1|1||||||||R<CR> 
OBR|1|0123-1||DCPNEU01|||||||A<CR> 
ORC|NW|0123-2||0123|||||20150421141214<CR> 
TQ1|1||||||||R<CR> 
OBR|1|0123-2||DCPNEU02|||||||A <CR>
```
Note that the LIS may send fields that are not required by the instrument.

#### Example: specimen unknown or no WOS for the specimen

```
MSH|^~\&|MYLIS|Microbiology|DiagCORE123456|MicroLab|201301121548||RS
P^K11^RSP_K11|M2015042115324802|P|2.5||||||UNICODE UTF-8<CR> 
MSA|AA|M2015042115324601<CR> 
QAK|Q2015042115324601|NF<CR> 
QPD|WOS^Work Order Step|Q2015042115324601|9988776655<CR>
```
#### Observation results message (OUL^R22)

This message is based on the HL7 OUL^R22 message and it is used to send information concerning the patient, specimen, status and test results of the WOS from QIAstat-Dx to LIS, see Table 15 and Table 16.

#### Table 15. QIAstat-Dx message structure

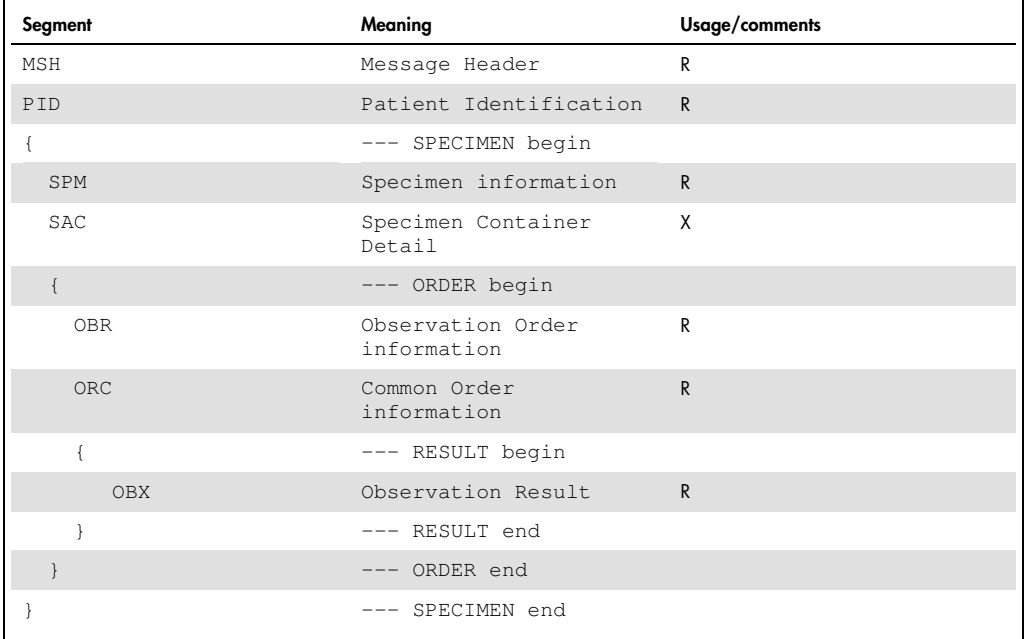

#### Table 16. Segments details

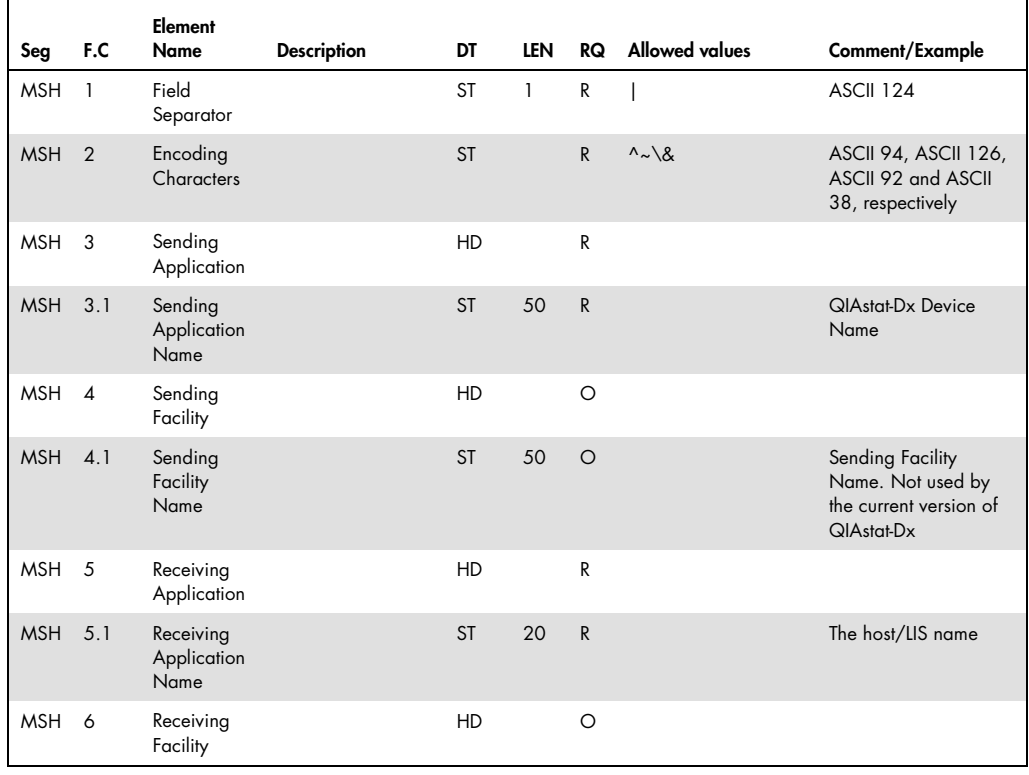

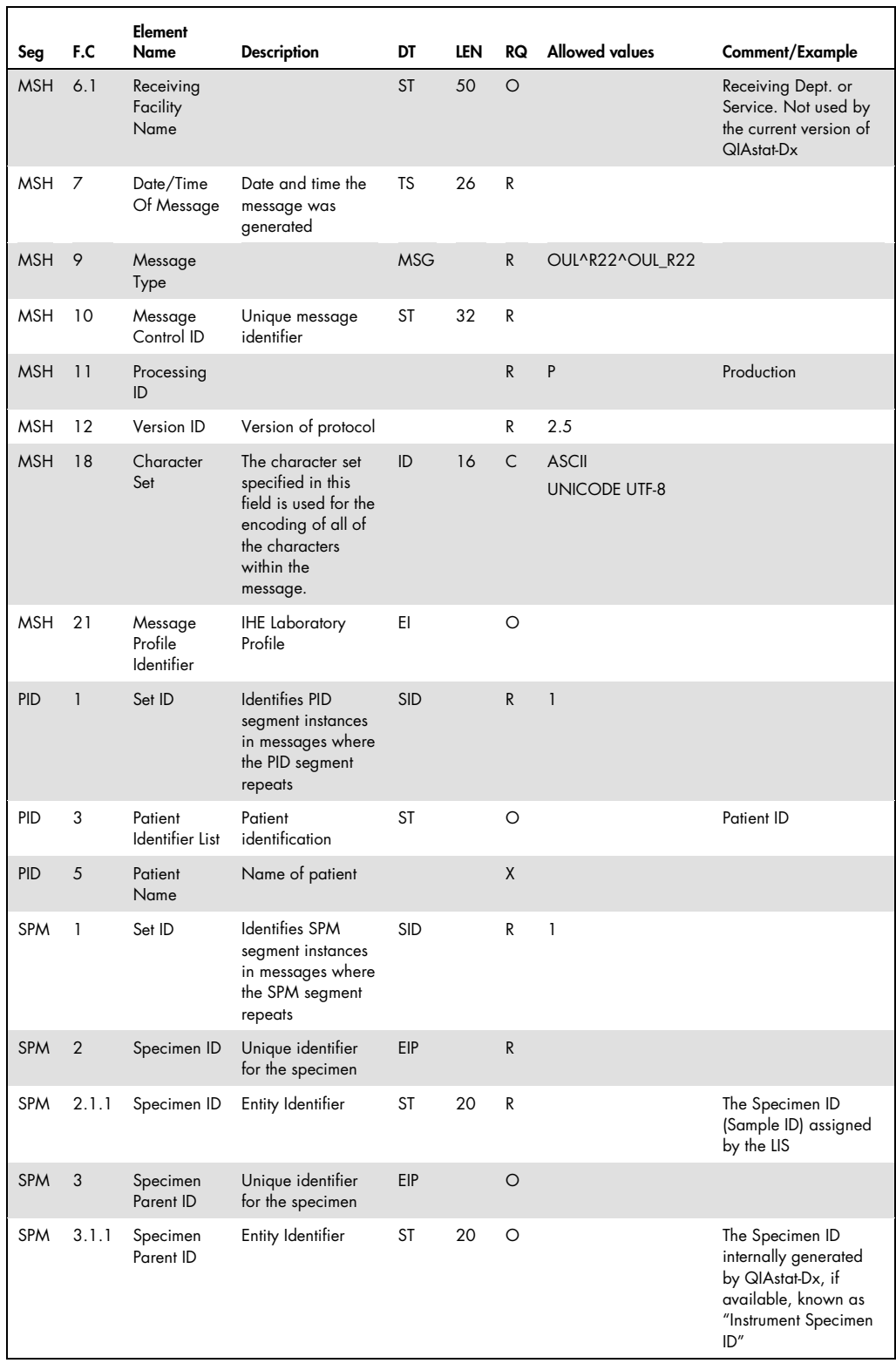

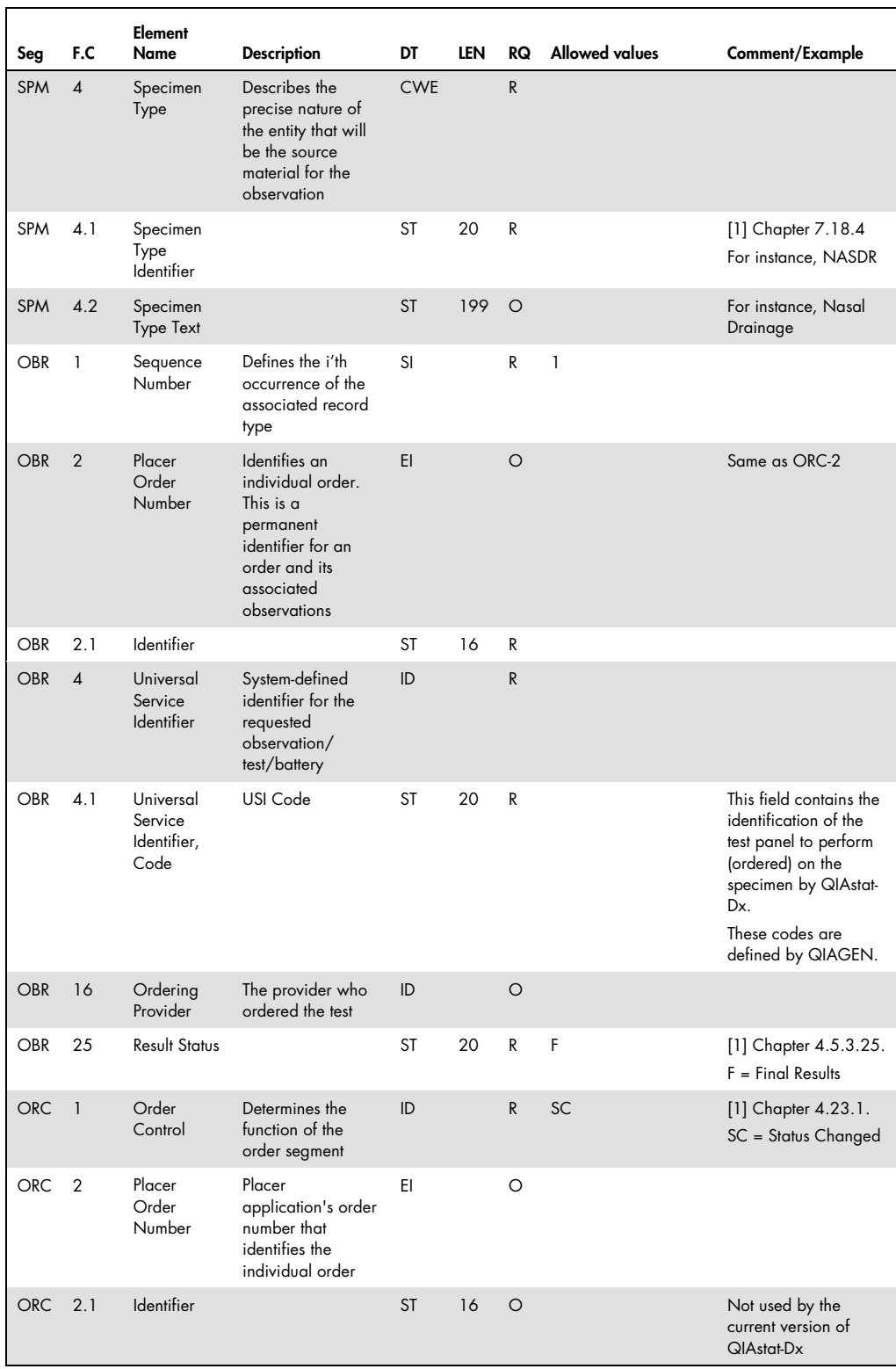

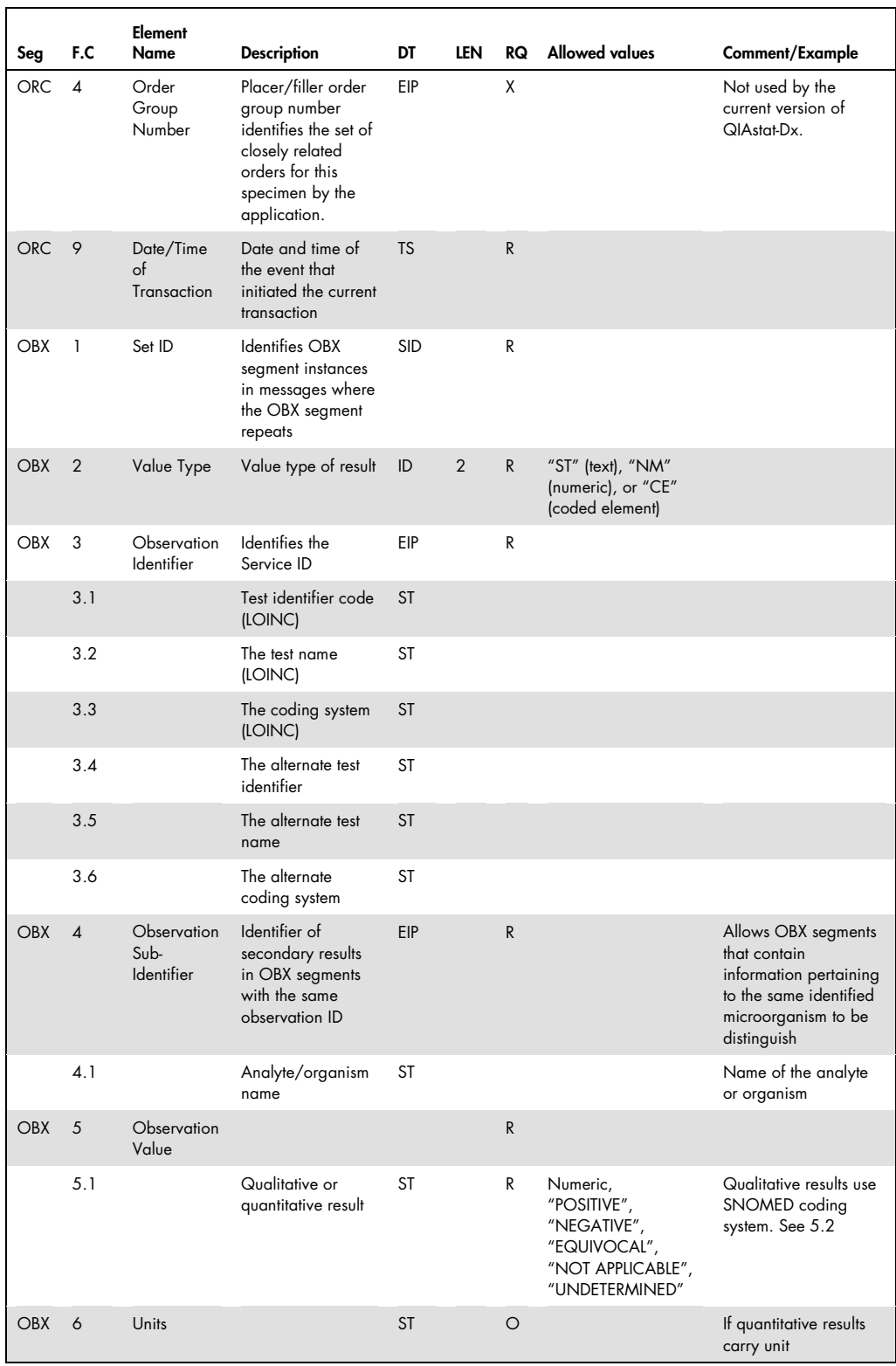

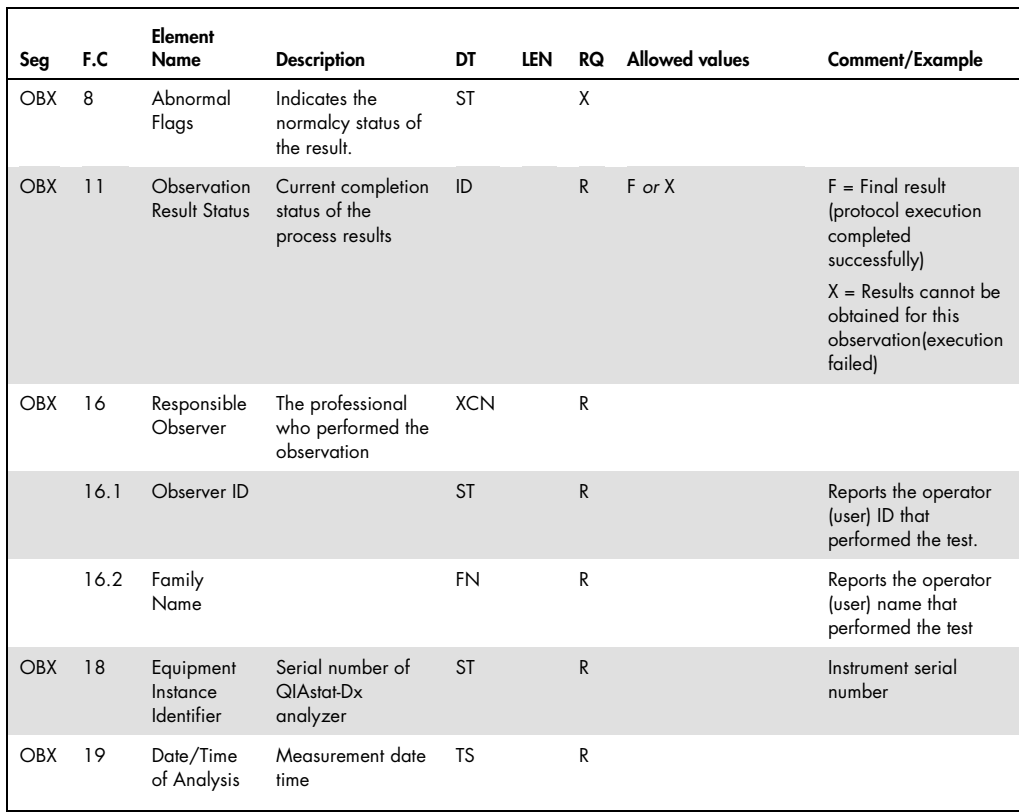

Note: OBX-16, OBX-18 and OBX-19 may be reported only in the first OBX segment.

#### Example

MSH|^~\&|DiagCORE123456||MYLIS||20150421153246||OUL^R22^OUL\_R22|M201 5042115324601|P|2.5||||||UNICODE UTF-8<CR> PID|1||12345<CR> SPM|1|9988776655||NASDR^Nasal Drainage|||||||P||||||20150421141214<CR> OBR|1|0123-1||DCPNEU01|||||||||||||||||||||F<CR> ORC|SC|0123-1||0123|||||20150421141214<CR> OBX|1|CE|76078-5^Influenza virus A RNA^LN^FluAV^Influenza virus A^STAT-DX |FluAV|10828004^POSITIVE^SCT||||||F|||||1201||Supervisor01^José Hucha|20150421141234<CR> OBX|2|NM|^^^FluAV.Ct^Influenza virus A Ct^STAT-DX|FluAV|32.5||||||F<CR> OBX|3|NM|^^^FluAV.EndPoint^Influenza virus A End Point^STAT-DX|FluAV&EndPoint|325||||||F<CR> OBX|4|CE|76087-6^Parainfluenza virus 4 RNA^LN^ParaFluV4^Parainfluenza virus^STAT-DX|ParaFluV4|10828004^POSITIVE^SCT||||||F<CR> OBX|5|NM|^^^ParaFluV4.Ct^Parainfluenza virus 4 Ct^STAT-DX|ParaFluV4|28.1||||||F<CR> OBX|6|NM|^^^ParaFluV4.EndPoint^Parainfluenza virus 4 EndPoint^STAT-DX|ParaFluV4|401||||||F<CR> OBX|7|CE|39528-5^Adenovirus DNA^LN^AdeV^Adenovirus^STAT-DX |AdeV|260385009^NEGATIVE^SCT||||||F<CR> OBX|8|NM|^^^AdeV.Ct^Adenovirus Ct^STAT-DX|AdeV|NA||||||F<CR> OBX|9|NM|^^^AdeV.EndPoint^Adenovirus End Point^STAT-DX|AdeV|1||||||F<CR>

## Acknowledgment message (ACK^R22)

QIAstat-Dx expects to receive from LIS a General Acknowledgment message (ACK^R22) as response to the Observation Results Message, see Table 17 and Table 18.

#### Table 17. LIS message structure

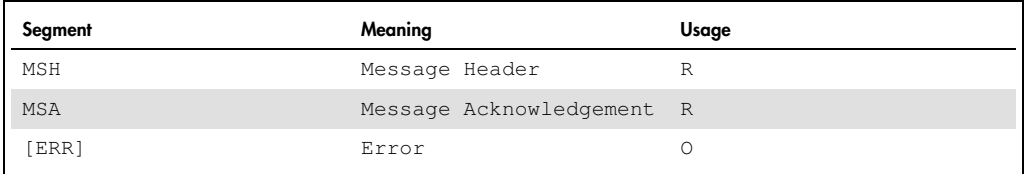

#### Table 18. Segments details

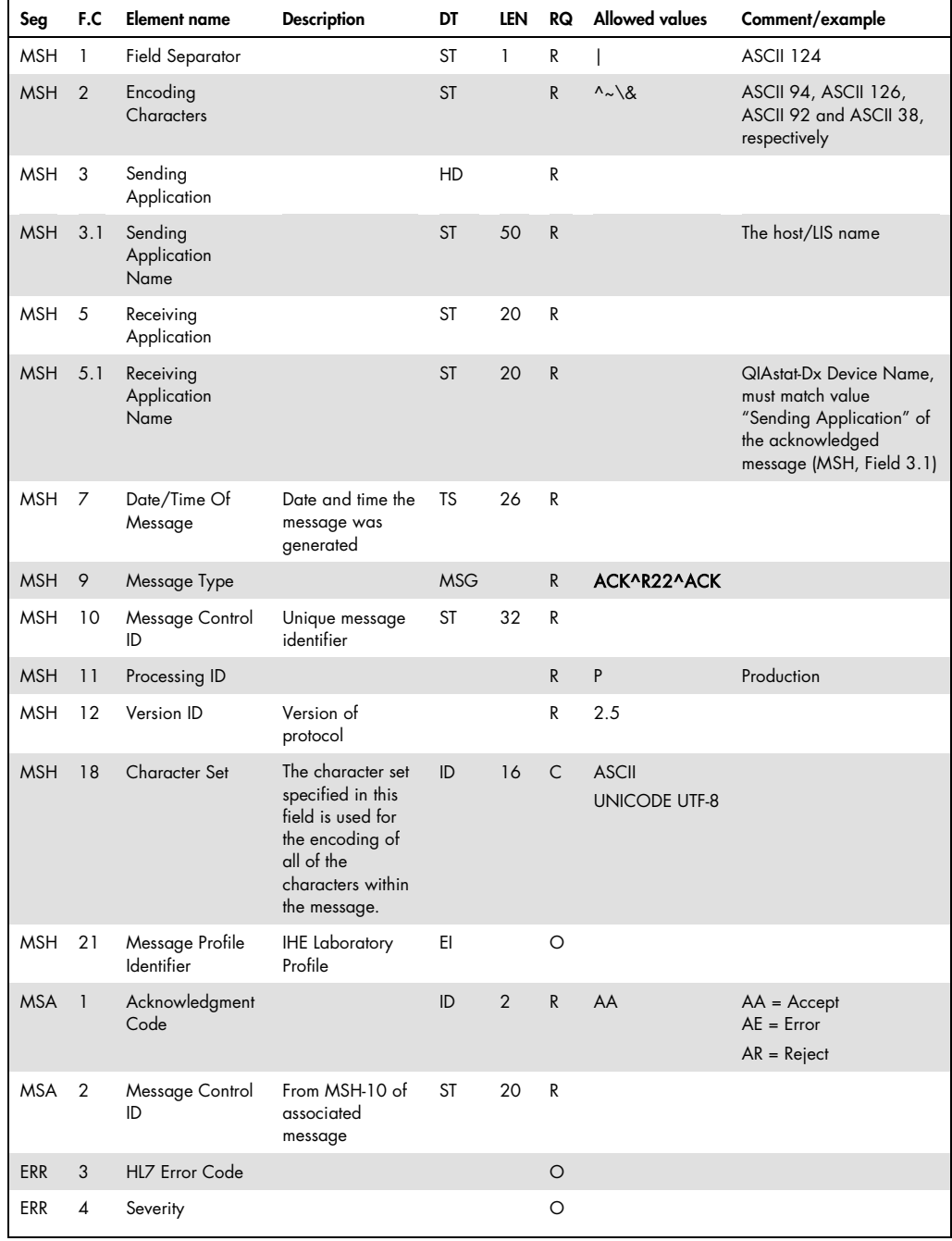

## Example

MSH|^~\&|MYLIS|Microbiology|DiagCORE123456|MicroLab|201301121548||AC K^R22^ACK|M2015042115324802|P|2.5||||||UNICODE UTF-8<CR> MSA|AA|M2015042115324601<CR>

# Appendix

# Qualitative result codes

For laboratory-based reporting, SNOMED is recommended for OBX-5 when results are coded and CE data types are used. Table 19 provides a list of SNOMED codes for qualitative results ("Ordinal Results") related to the Presence (Positive)/Absence (Negative) findings.

#### Table 19. SNOMED codes

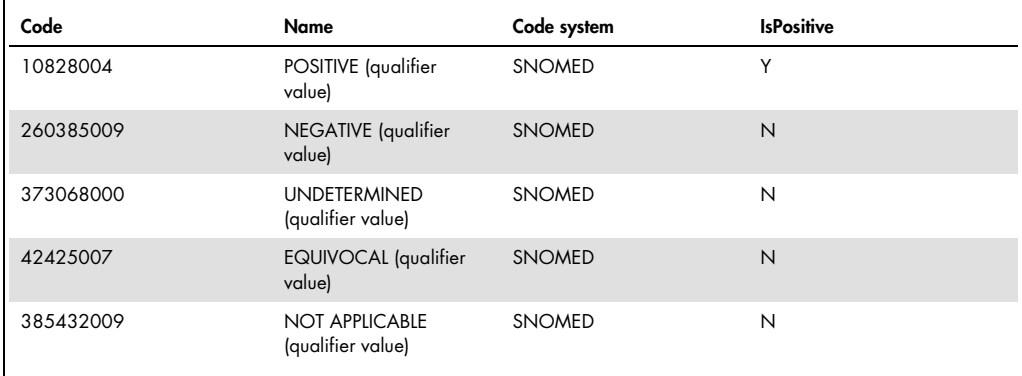

See http://www.snomedbrowser.com/Codes/Details/260245000.

# Device status codes

Table 20 provides a list all the device status codes that QIAstat-Dx may report in the condition\_cdof the Device Status Object. QIAstat-Dx uses values from excerpted from [2], Table 25.

#### Table 20. Device status codes

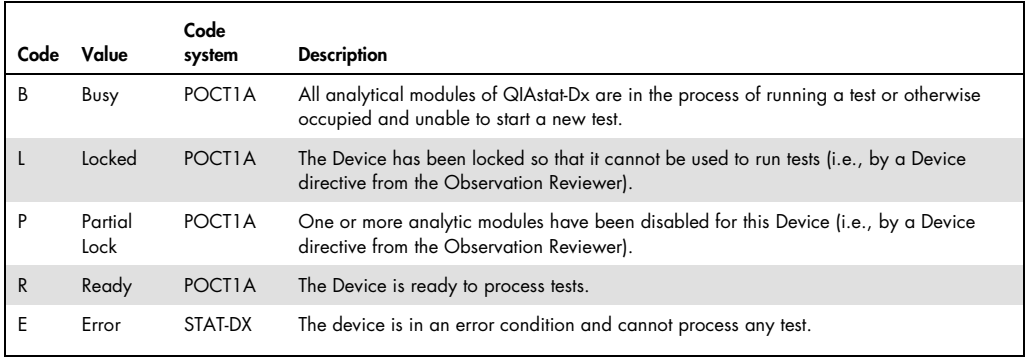

# Sample (specimen) type codes

Sample types are coded in QIAstat-Dx messages using values defined in Table 0487 – Specimen Type [1] , Chapter 7.18.4; also see Table 21.

Note: this table replaces Table 0070 - Specimen Source codes in [1], Chapter 7.18.2.

Table 21. Specimen source codes

| Value        | <b>Description</b>         | Value        | <b>Description</b>                       | Value        | <b>Description</b>      |
|--------------|----------------------------|--------------|------------------------------------------|--------------|-------------------------|
| <b>ABS</b>   | Abscess                    | <b>HEV</b>   | Drain, Hemovac                           | PPP          | Plasma, Platelet poor   |
| <b>PELVA</b> | Abscess, Pelvic            | <b>GTUBE</b> | Drainage Tube, Drainage<br>(Gastrostomy) | <b>PRP</b>   | Plasma, Platelet rich   |
| PERIA        | Abscess, Perianal          | GASD         | Drainage, Gastric                        | POL          | Polyps                  |
| <b>RECTA</b> | Abscess, Rectal            | <b>ILEO</b>  | Drainage, Ileostomy                      | <b>PROST</b> | Prosthetic Device       |
| <b>SCROA</b> | Abscess, Scrotal           | JP           | Drainage, Jackson Pratt                  | <b>PSC</b>   | Pseudocyst              |
| <b>SUBMA</b> | Abscess,<br>Submandibular  | JEJU         | Drainage, Jejunal                        | <b>PUST</b>  | Pus                     |
| <b>SUBMX</b> | Abscess,<br>Submaxillary   | <b>NASDR</b> | Drainage, Nasal                          | <b>PUS</b>   | Pus                     |
| <b>TSTES</b> | Abscess, Testicular        | <b>NGAST</b> | Drainage, Nasogastric                    | <b>PUSFR</b> | Pustule                 |
| AIRS         | Air Sample                 | <b>PND</b>   | Drainage, Penile                         | QC3          | Quality Control         |
| ALL          | Allograft                  | <b>DRNGP</b> | Drainage, Penrose                        | <b>RES</b>   | Respiratory             |
| AMP          | Amputation                 | <b>RECT</b>  | Drainage, Rectal                         | SAL          | Saliva                  |
| <b>GASAN</b> | Antrum, Gastric            | <b>SUMP</b>  | Drainage, Sump                           | <b>FSCLP</b> | Scalp, Fetal            |
| ASP          | Aspirate                   | <b>DRNG</b>  | Drainage, Tube                           | <b>CSCR</b>  | Scratch, Cat            |
| ETA          | Aspirate, Endotrach        | <b>EARW</b>  | Ear wax (cerumen)                        | <b>SECRE</b> | Secretion(s)            |
| <b>GASA</b>  | Aspirate, Gastric          | <b>EFFUS</b> | Effusion                                 | <b>NSECR</b> | Secretion, Nasal        |
| <b>NGASP</b> | Aspirate,<br>Nasogastric   | ELT          | Electrode                                | <b>SER</b>   | Serum                   |
| TASP         | Aspirate, Tracheal         | ATTE         | Environmental, Autoclave<br>Ampule       | <b>ASERU</b> | Serum, Acute            |
| <b>TTRA</b>  | Aspirate,<br>Transtracheal | <b>AUTOC</b> | Environmental, Autoclave<br>Capsule      | <b>CSERU</b> | Serum, Convalescent     |
| AUTP         | Autopsy                    | EFF          | Environmental, Effluent                  | <b>PLEVS</b> | Serum, Peak Level       |
| <b>BX</b>    | Biopsy                     | <b>EEYE</b>  | Environmental, Eye Wash                  | <b>TSERU</b> | Serum, Trough           |
| <b>GSPEC</b> | <b>Biopsy, Gastric</b>     | <b>EFOD</b>  | Environmental, Food                      | <b>SHUNT</b> | Shunt                   |
| <b>SKBP</b>  | Biopsy, Skin               | <b>EISO</b>  | Environmental, Isolette                  | <b>EXS</b>   | Shunt, External         |
| <b>CONE</b>  | Biospy, Cone               | EOTH         | Environmental, Other<br>Substance        | <b>SITE</b>  | Site                    |
| <b>BITE</b>  | <b>Bite</b>                | <b>ESOI</b>  | Environmental, Soil                      | <b>CVPS</b>  | Site, CVP               |
| <b>CBITE</b> | Bite, Cat                  | <b>ESOS</b>  | Environmental, Solution<br>(Sterile)     | <b>INCI</b>  | Site, Incision/Surgical |
| <b>DBITE</b> | Bite, Dog                  | <b>SPS</b>   | Environmental, Spore Strip               | <b>NGS</b>   | Site, Naso/Gastric      |

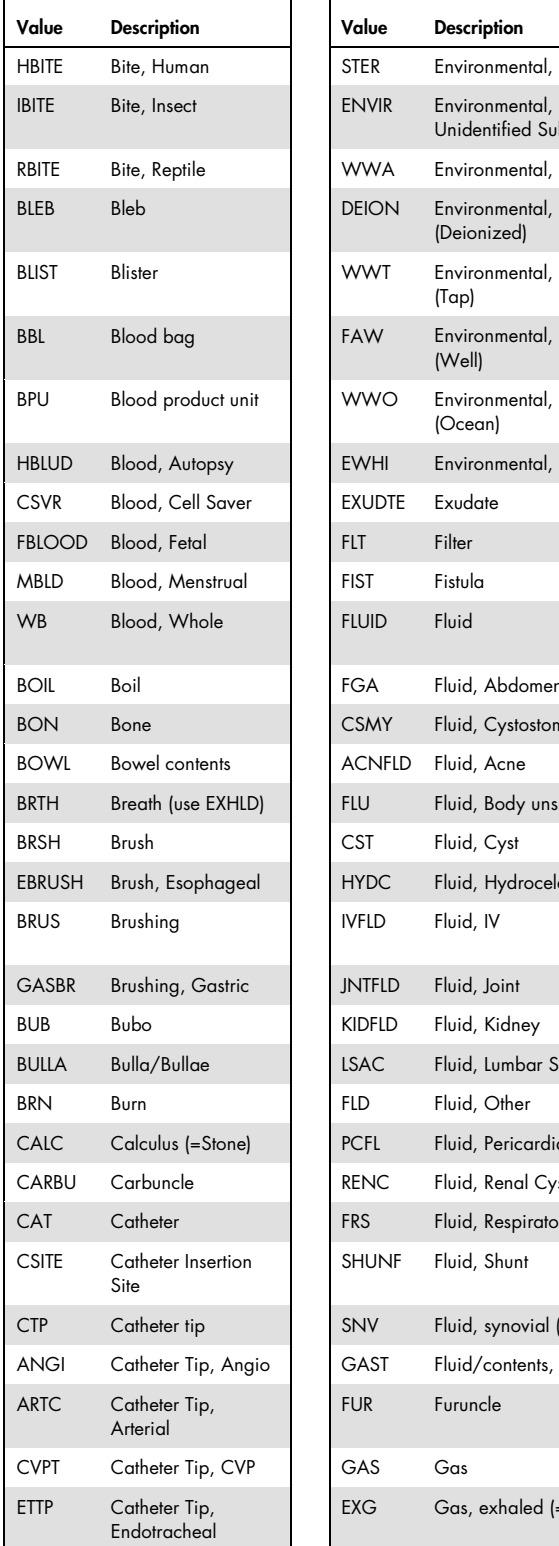

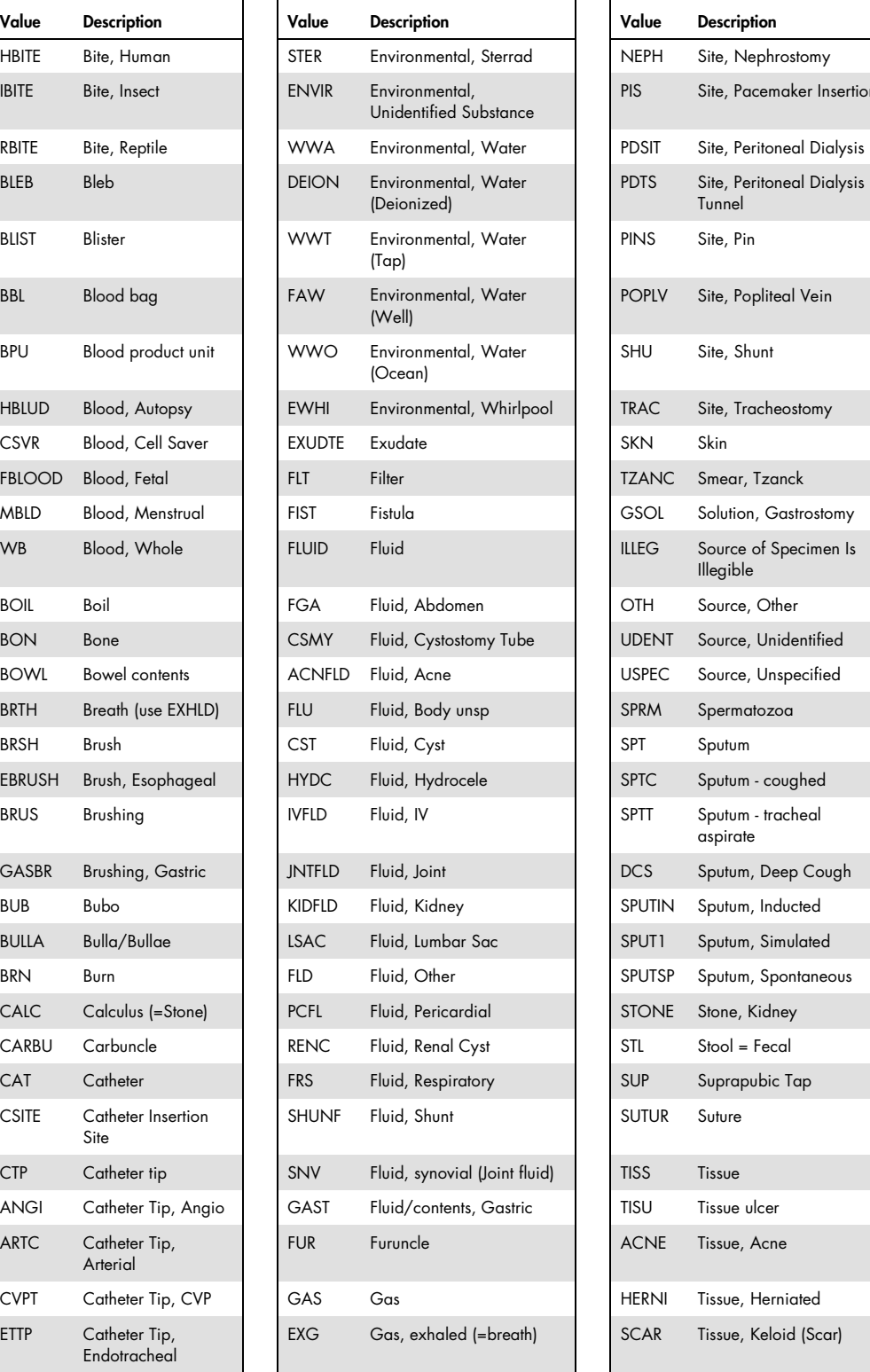

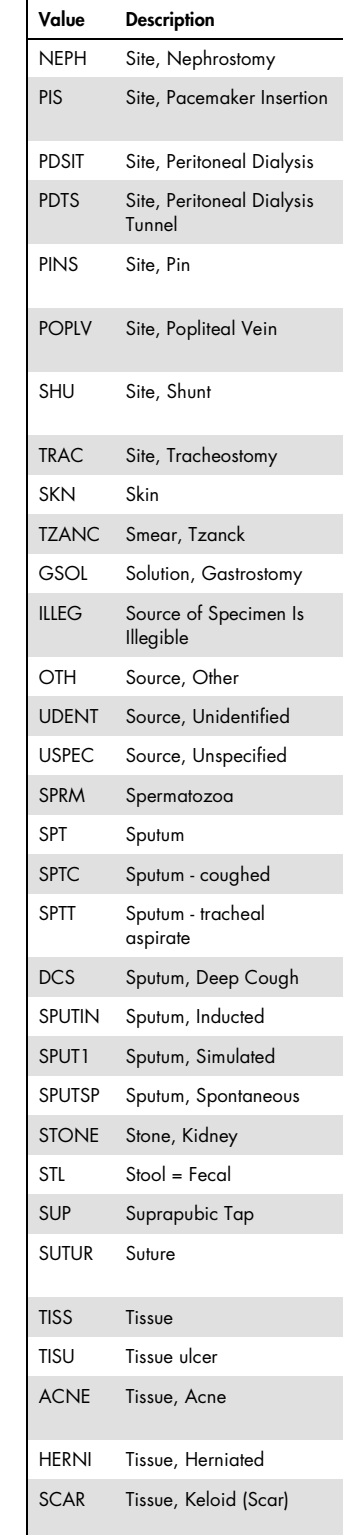

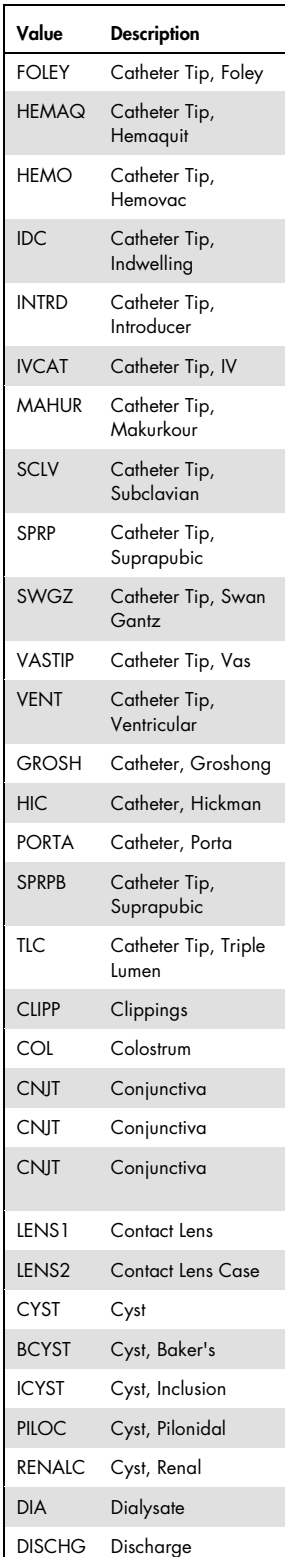

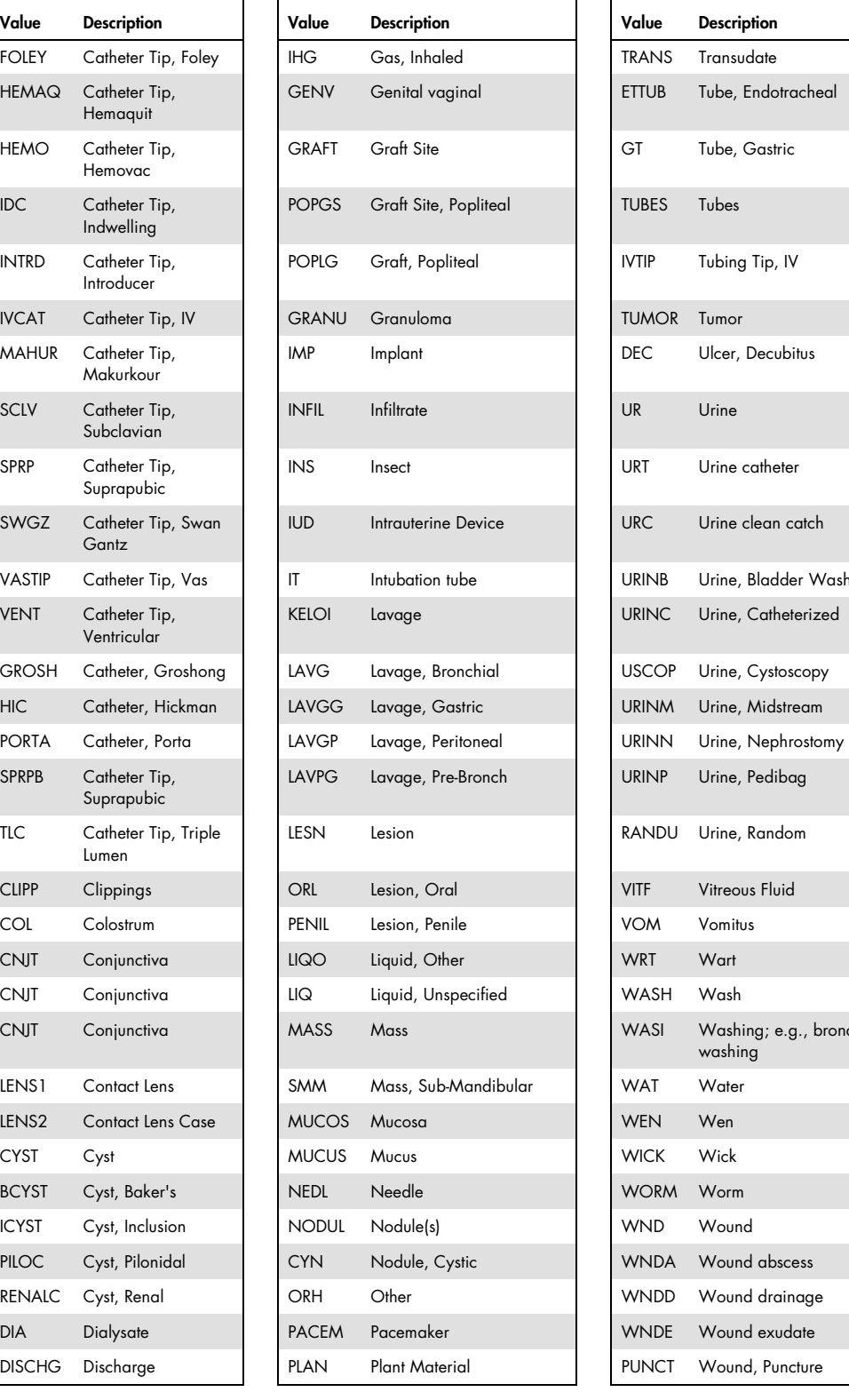

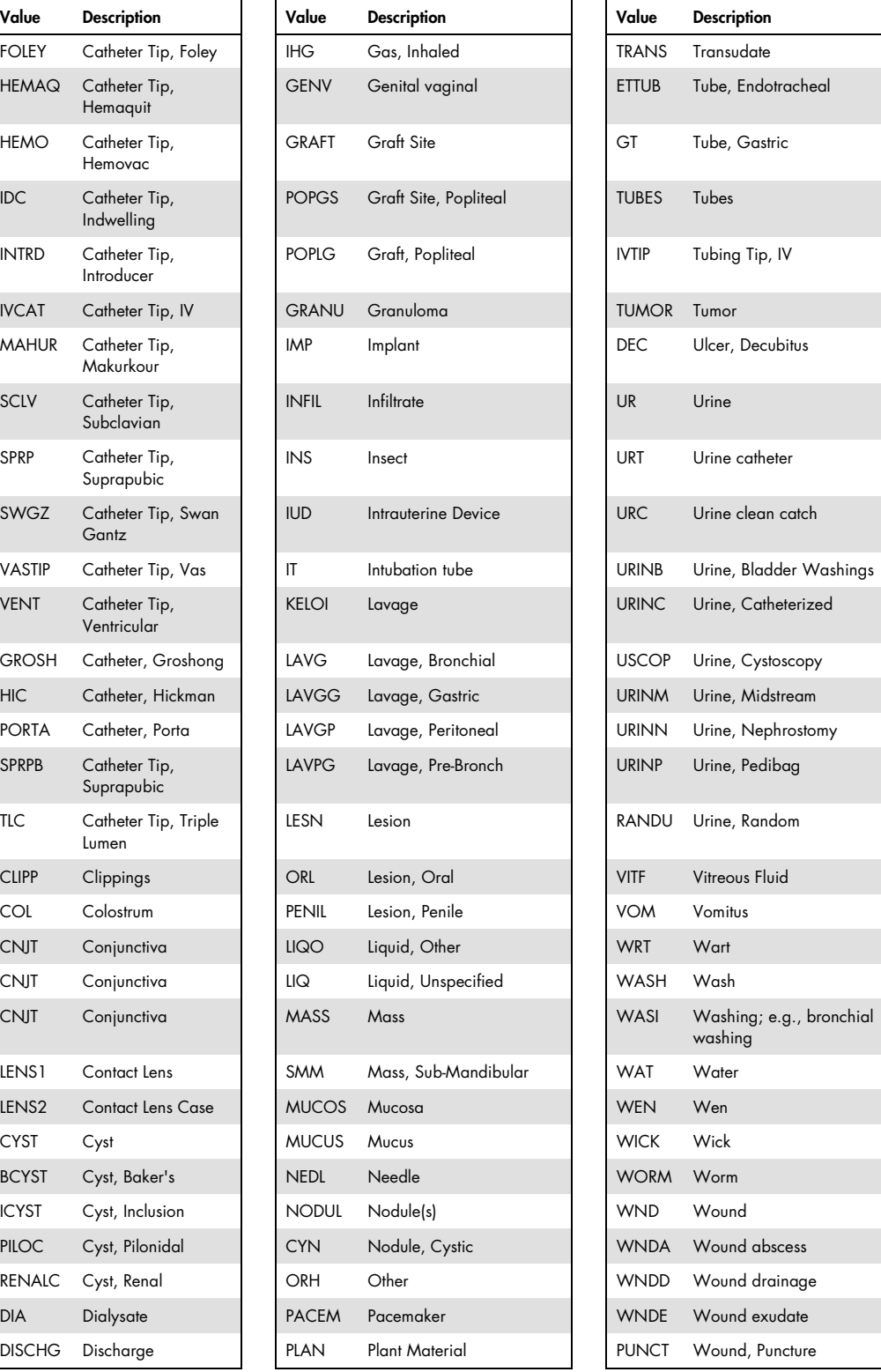

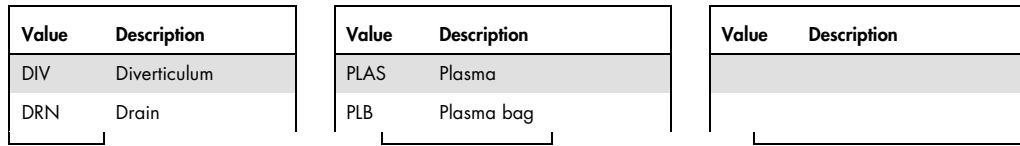

In addition the following sample types are used in the QIAstat-Dx and shall be coded according to the information in Table 22.

#### Table 22. Sample type codes

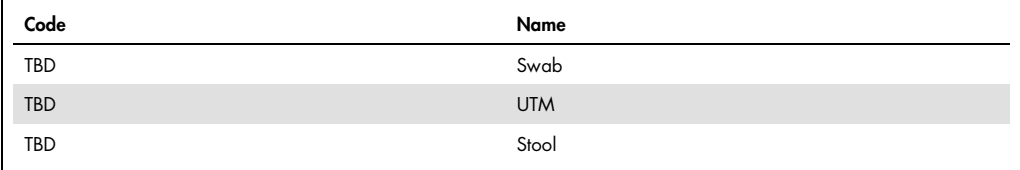

# [PROVISIONAL]

#### Table 23. Data dictionary notes

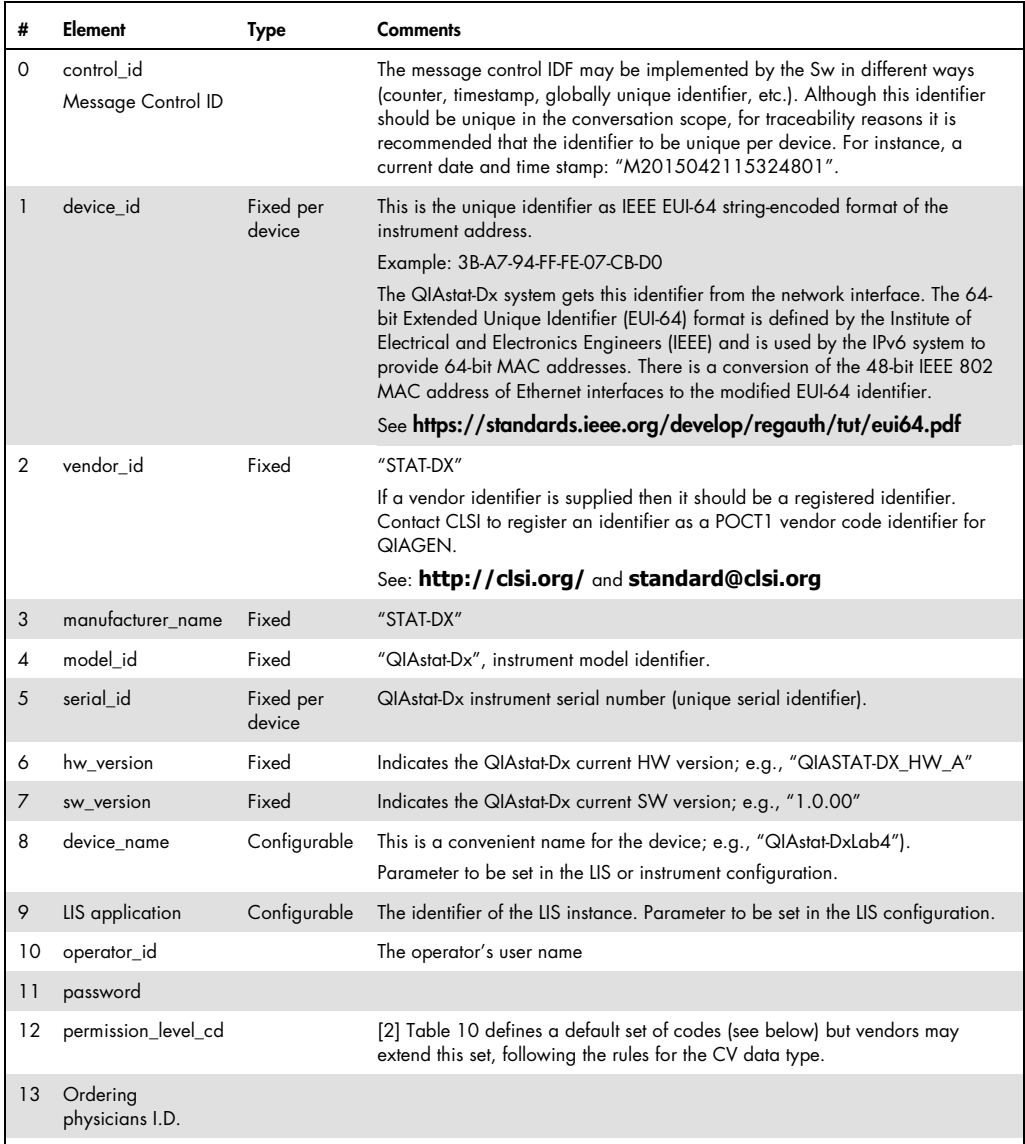

# Test report

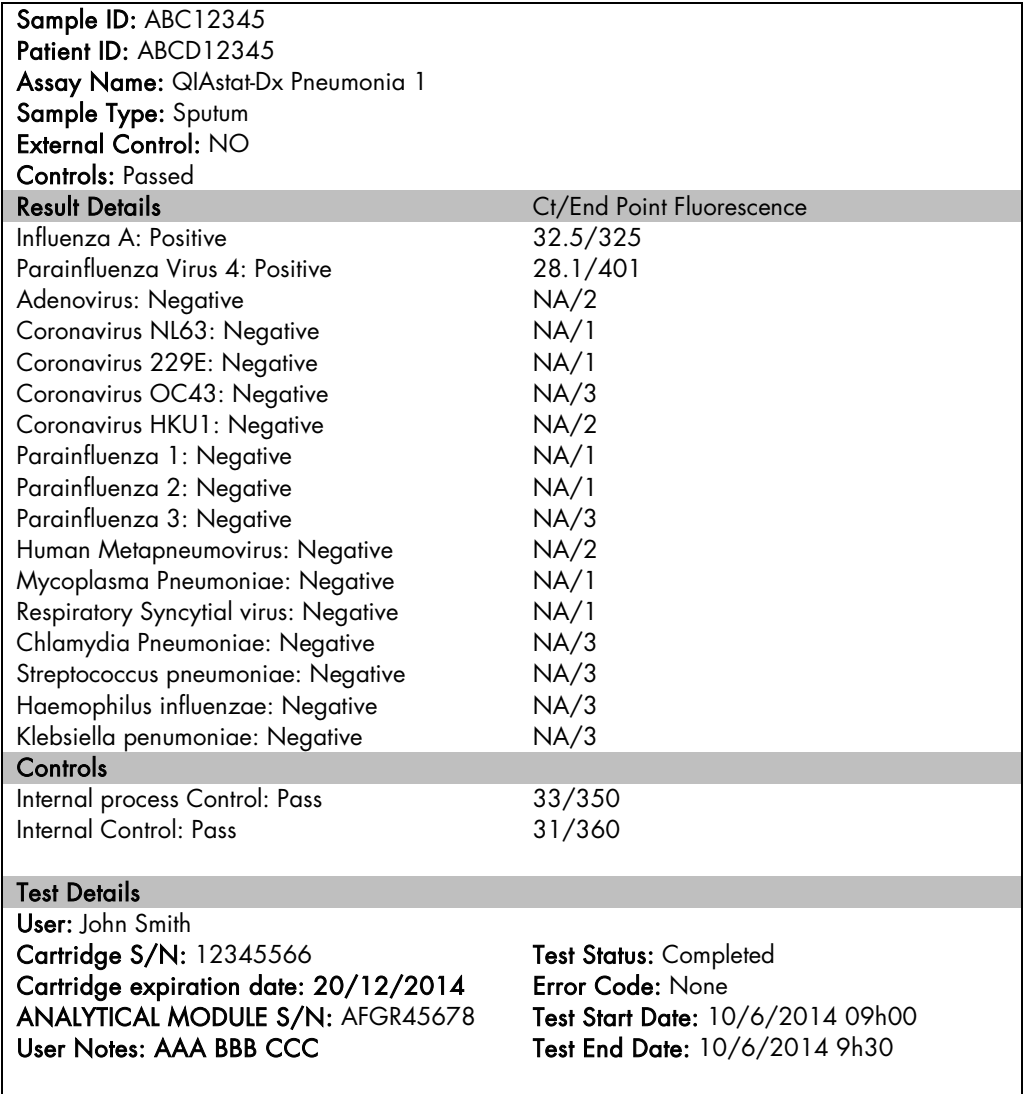

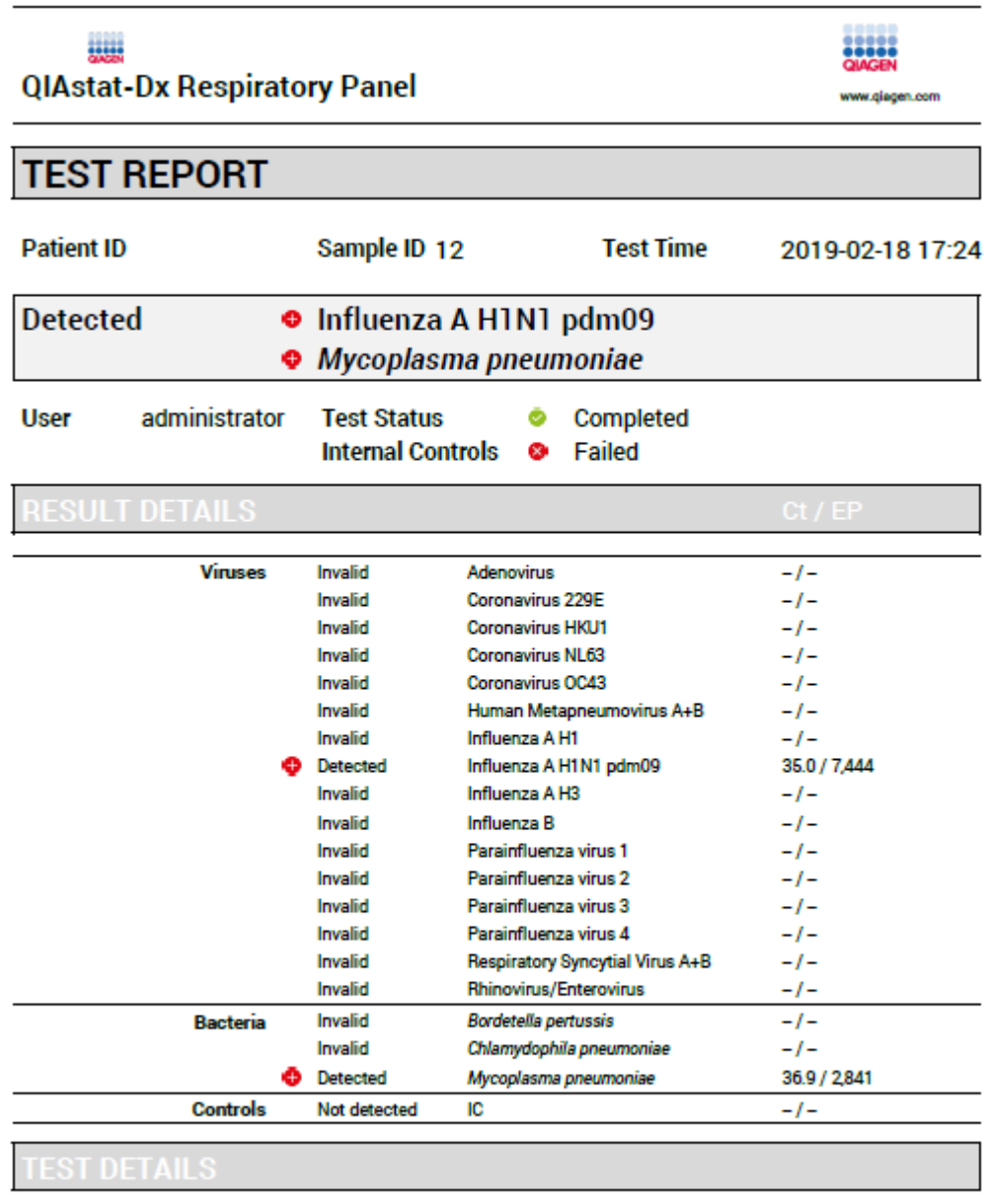

User administrator Assay RP Sample UTM

Figure 5. Example test report.

Cartridge SN 180004016 Cartridge LOT 180004 Expiration Date 2018-07-18 **SN Operational module 0** SN Analytical module 1004 **Error code None**  **Notes** 

**Notes** 

Ordering www.qiagen.com/shop | Technical Support support.qiagen.com | Website www.qiagen.com